UNIVERSIDADE FEDERAL DA PARAÍBA v CENTRO DE CIÊNCIAS E TECNOLOGIA *zyxwvutsrqponmlkjihgfedcbaZYXWVUTSRQPONMLKJIHGFEDCBA CURSO DE MESTRADO EM ENGENHARIA ELÉTRICA* 

# TOXIMETRO

Sistema para verificação da qualidade de afluentes de sistemas de tratamento de águas residuárias

Sebastian Yuri Cavalcanti Catunda

CAMPINA GRANDE ABRIL, 1996

#### SEBASTIAN YURI CAVALCANTI CATUNDA

## TOXÍMETRO

### Sistema para verificação da qualidade de afluentes de sistemas de tratamento de águas residuárias

*Dissertação apresentada à Coordenação dos Cursos de Pós-Graduação em Engenharia Elétrica - COPELE - da Universidade Federal da Paraíba, em cumprimento às exigências parciais para obtenção do Grau de Mestre.* 

ÁREA DE CONCENTRAÇÃO: Instrumentação Eletrônica

ORIENTADORES: Gurdip Singh Deep, Dr. Raimundo Carlos Silvério Freire, Dr.

> CAMPINA GRANDE ABRIL, 1996

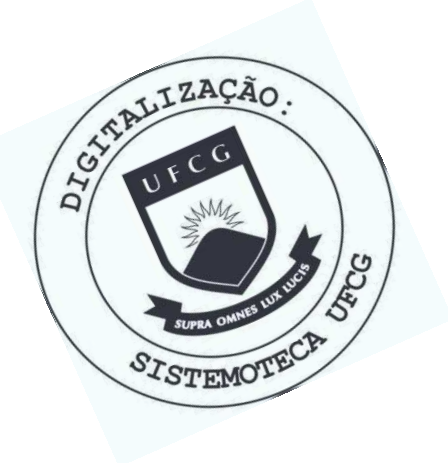

 $C357s$ Catunda, Sebastian Yuri Cavalcanti Toximetro : sistema para verificacao da qualidade de afluentes de sistemas de tratamento de aguas residuarias / Sebastian Yuri Cavalcanti Catunda. - Campina Grande, 1996. 80 f. Dissertacao (Mestrado em Engenharia Eletrica) -

Universidade Federal da Paraiba, Centro de Ciencias e Tecnologia.

1. Toximetro - 2. Aguas Residuarias - 3. Afluentes - 4. Tratamento de Aguas Residuarias 5. Dissertacao I. Deep, Gurdip Singh, Dr. II. Freire, Raimundo Carlos Silverio, Dr. III. Universidade Federal da Paraiba - Campina Grande (PB)

CDU 628.16(043)

 $\int_M \text{HTPO}$   $\int_M \text{C}^2 \text{C} \cdot \text{C}^2 \cdot \text{C}$ TOXÍMETRO: Sistema para Verificação da Qualidade de Afluentes de Sistemas de Tratamento de Águas Residuárias

#### **SEBASTIAN YURI CAVALCANTI CATUNDA**

Dissertação Aprovada em 24.04.1996

*jifr^ç* ^£-'yv\_\_

**GURDIP SINGH DEEP, Ph.D., UFPB Orientador** 

**ANGELO PERKUSICH, D.Sc, UFPB Componente da Banca** 

Ledegas UU

**MÁRIO TAKAYUKI KATO, Ph.D., UFPE Componente da Banca** 

> CAMPINA GRANDE - PB Abril - 1996

# SUMÁRIO *zyxwvutsrqponmlkjihgfedcbaZYXWVUTSRQPONMLKJIHGFEDCBA*

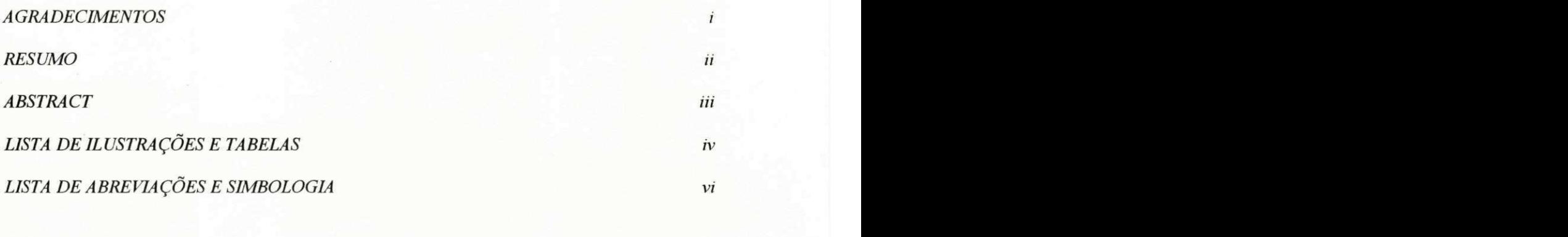

### **1. INTRODUÇÃO 1. 1**

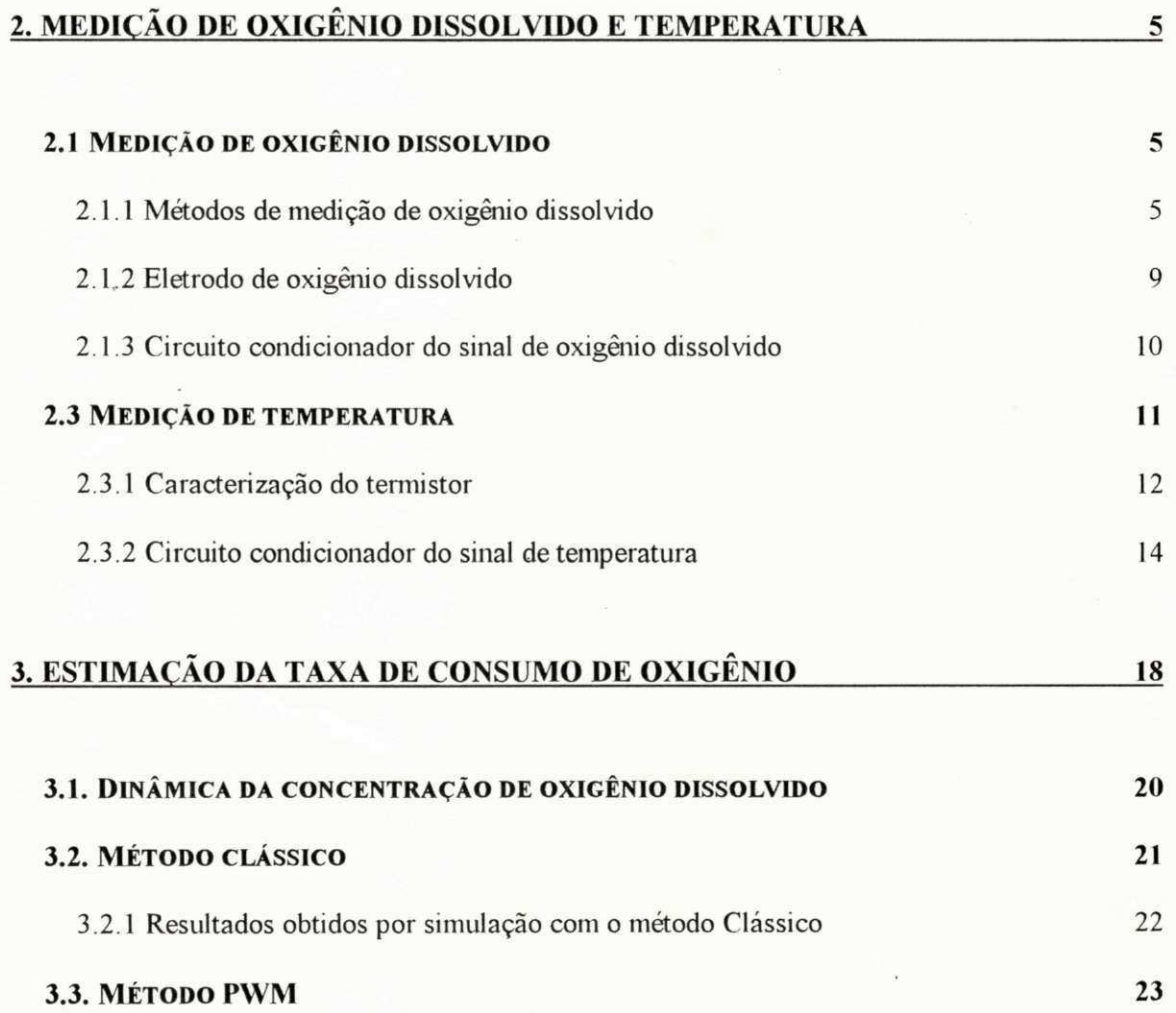

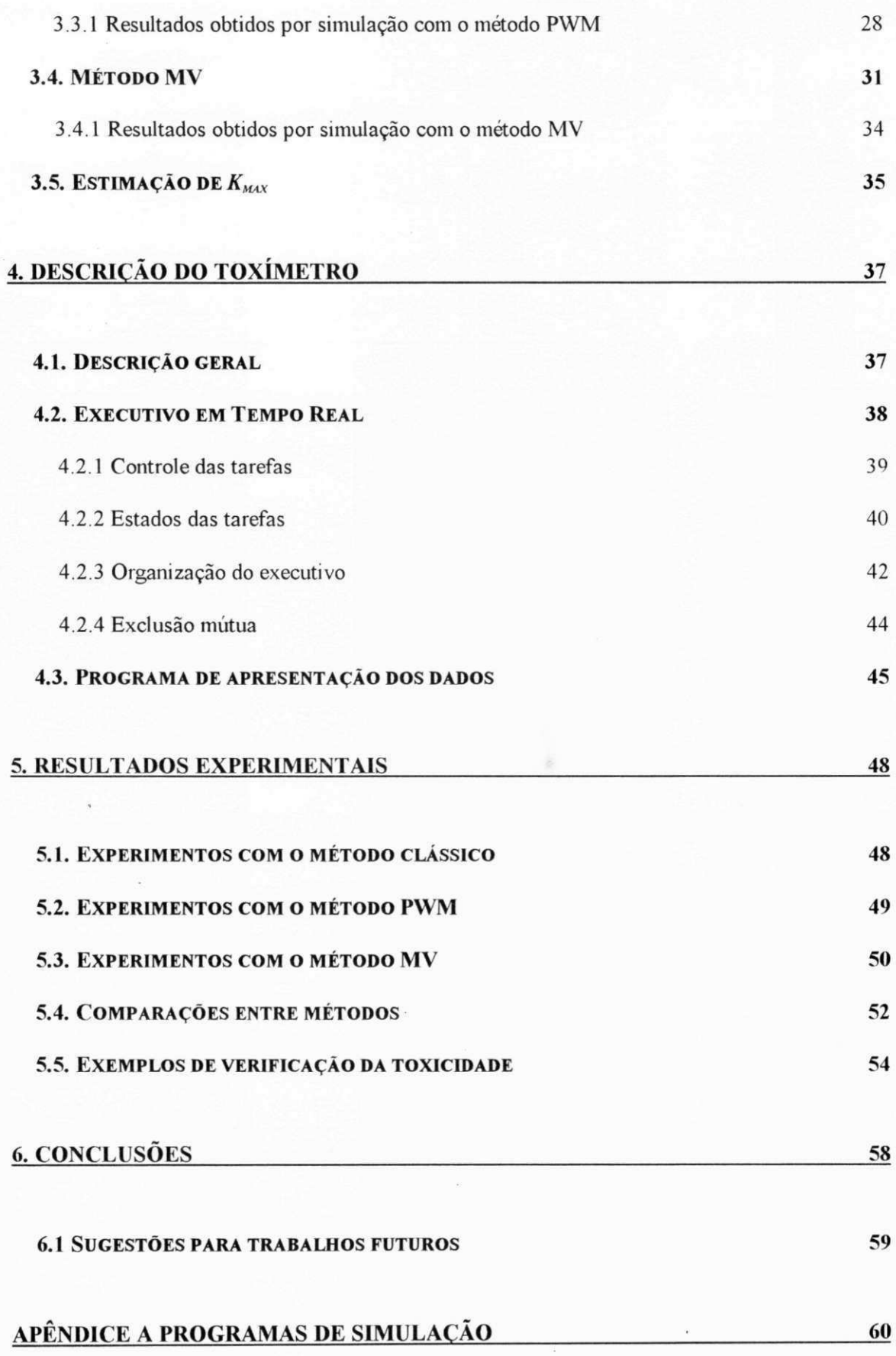

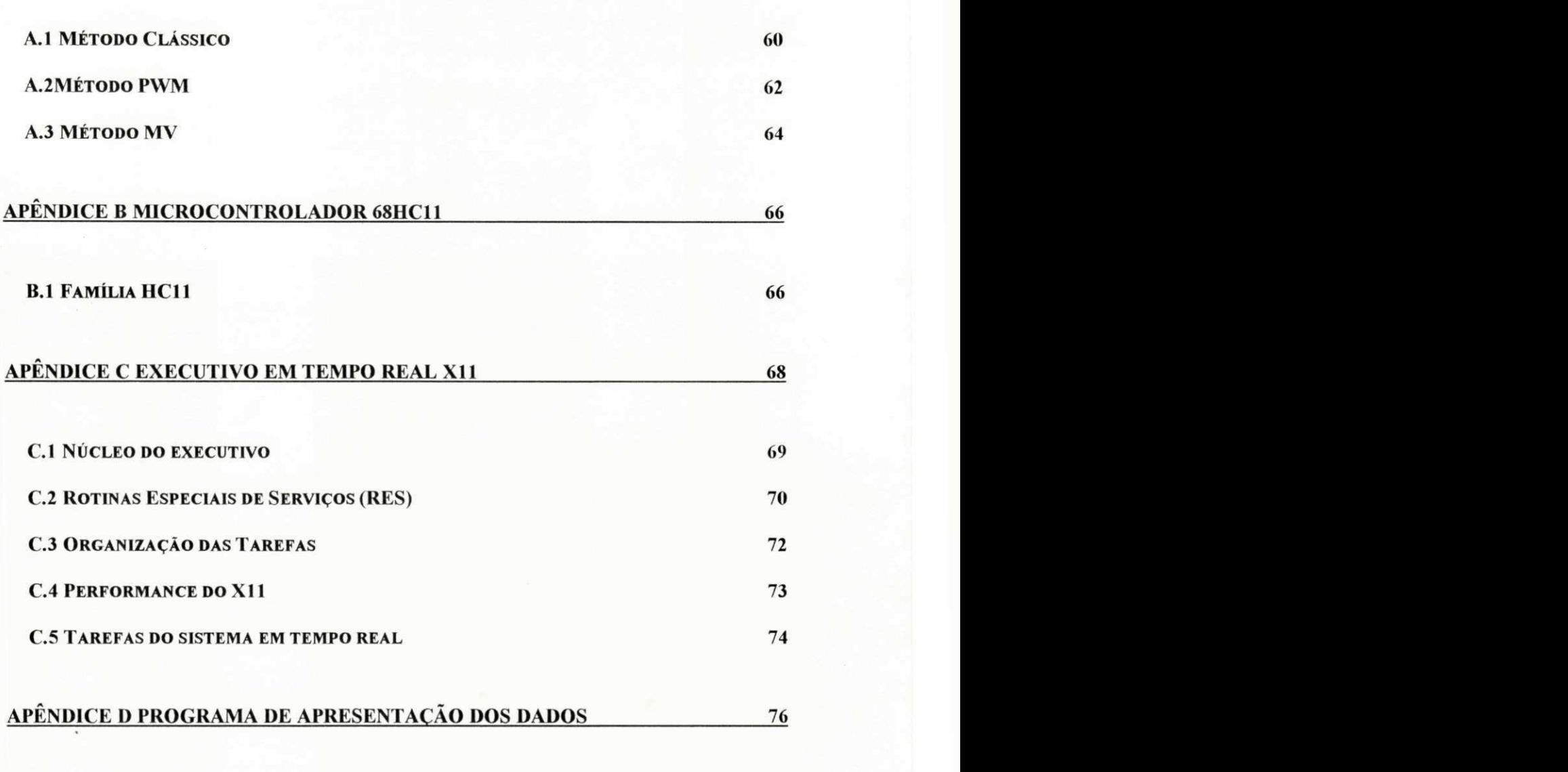

**REFERÊNCIA S BIBLIOGRÁFICA S 79** 

### AGRADECIMENTOS

Aos professores orientadores: Prof. Gurdip Singh Deep e Prof. Raimundo Carlos Silvério Freire, pelo apoio e incentivo.

Ao CNPq, pela bolsa de estudo.

Aos professores do Laboratório de Instrumentação Eletrônica e Controle, pelas diversas discussões realizadas a respeito deste trabalho.

Aos colegas do Laboratório de Instrumentação Eletrônica e Controle pelo apoio e discussões.

### AGRADECIMENTOS ESPECIAIS

À minha mãe, Paula Frassinetti Feitosa Cavalcanti e ao Prof. Adrianus Cornélius van Haandel pelas discussões e contribuições sobre a dinâmica e processos de tratamento de águas residuária, parte essencial desse trabalho.

À meu pai, Tomaz Timbó Catunda.

Aos professores José Homero Feitosa Cavalcanti e Angelo Perkusich pelas discussões e contribuições em relação à implementação do executivo em tempo real.

### RESUMO

Nessa dissertação é apresentado o desenvolvimento de um instrumento para detecção de elementos tóxicos em afluentes de sistemas de tratamento de águas residuárias, o toxímetro. A presença de tais elementos é prejudicial para o sistema de tratamento e deve ser detectada antes da entrada do afluente no reator biológico. Isso é possível através da monitoração da atividade metabólica de bactérias, num reator aeróbio em escala piloto, alimentado com uma fiação do afluente do sistema de tratamento. A atividade bacteriana, por sua vez, pode ser verificada através da medição da taxa de consumo de oxigénio das bactérias.

Neste trabalho são apresentados o desenvolvimento, simulações e experimentos realizados utilizando um método clássico e dois métodos propostos para estimação da taxa de consumo de oxigénio. Os métodos apresentados são comparados entre si, evidenciando-se suas características de utilização. As partes constituintes do toxímetro também são descritas.

### ABSTRACT

The development of a toximeter, instrument for detecting toxic elements in wastewater treatment systems influent, is presented. The presence of these toxic elements is prejudicial to wastewater treatment systems and must be detected before the feeding of the influent into the biological reactor. This can be achieved through monitoring the bacteria metabolic activity in a reduced scale biologic reactor, which is fed with a fraction of the wastewater treatment influent. The bacteria activity can be monitored by the measurement (estimation) of its oxygen uptake rate or respiration rate.

Results of simulation and experiments with the prototype using a classical method and two proposed ones for estimating the oxygen uptake rate are presented. The methods are compared with each other and its application characteristics are evidenced. The parts of the toximeter are also presented.

# LISTA DE ILUSTRAÇÕES E TABELAS

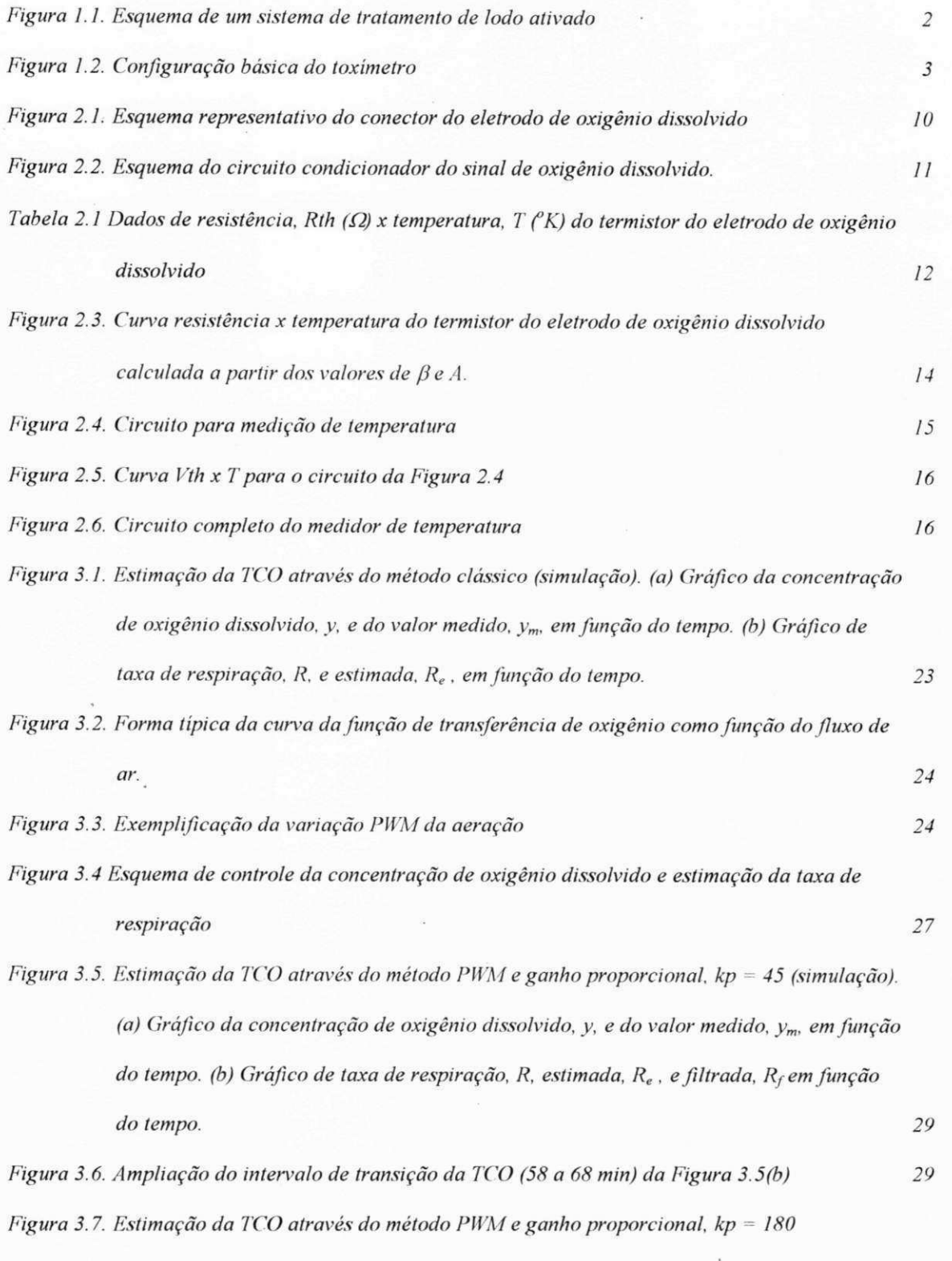

*(simulação), (a) Gráfico da concentração de oxigénio dissolvido, y, e do valor medido,* 

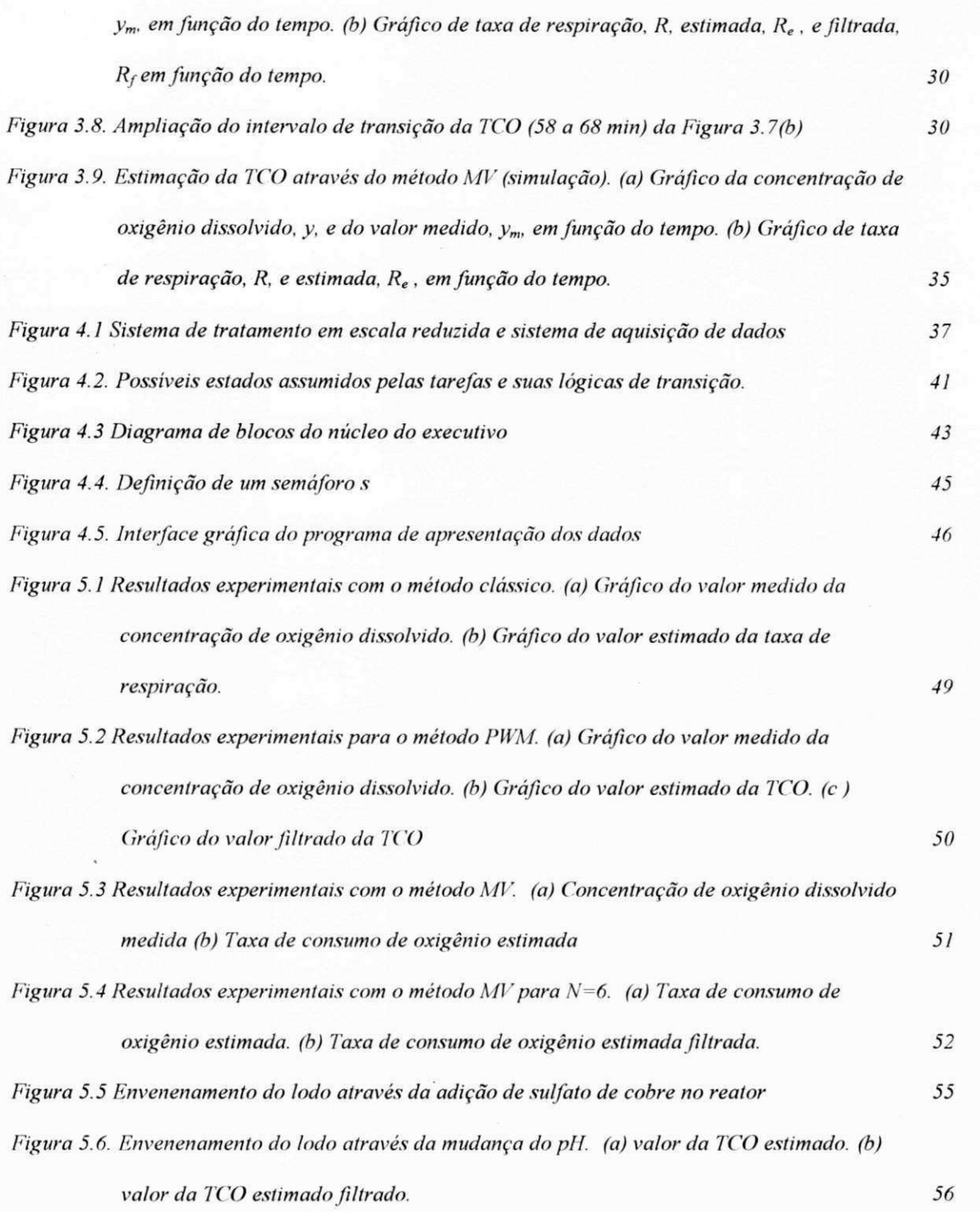

×,

*V* 

LISTA DE ABREVIAÇÕES E SIMBOLOGIA

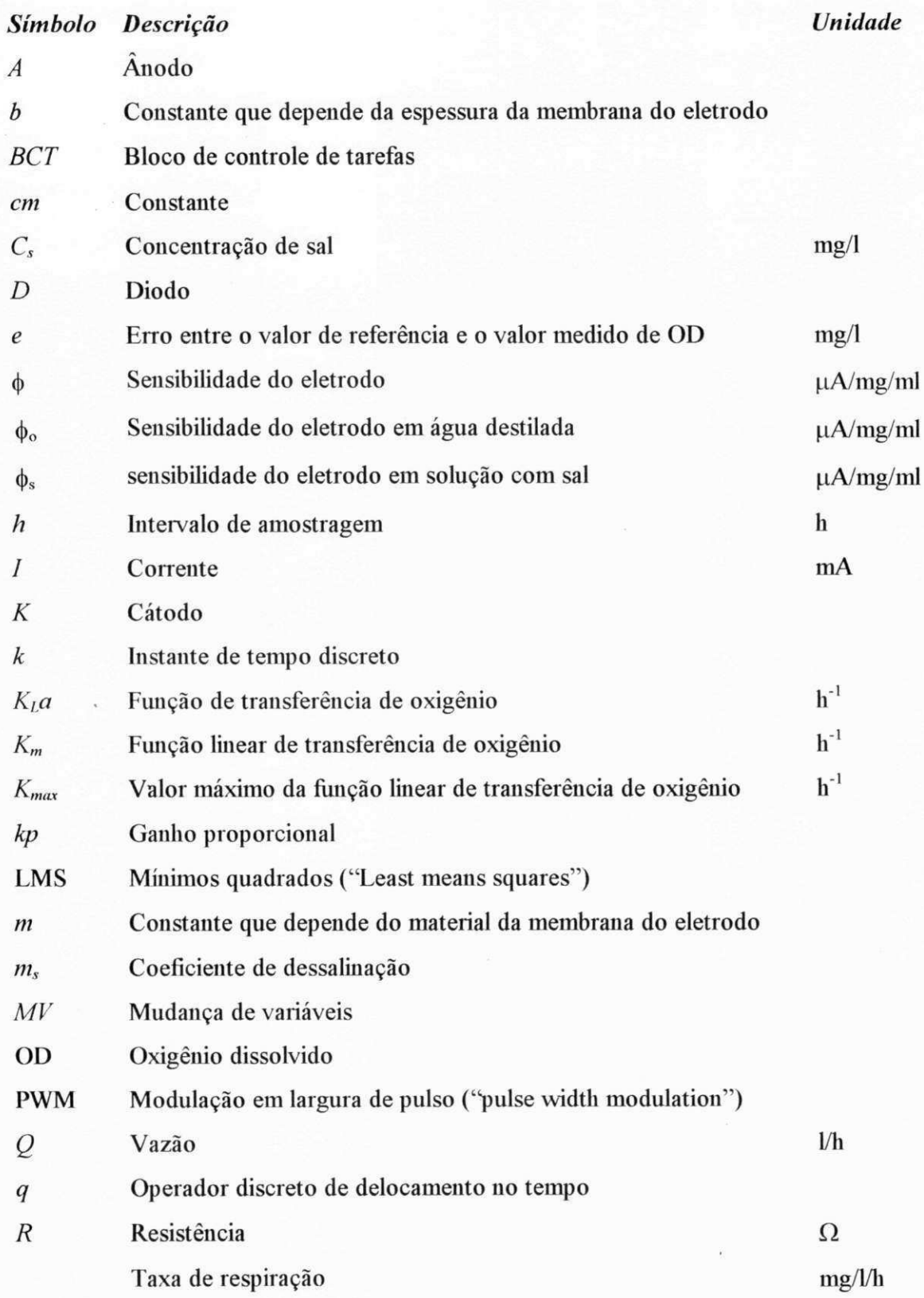

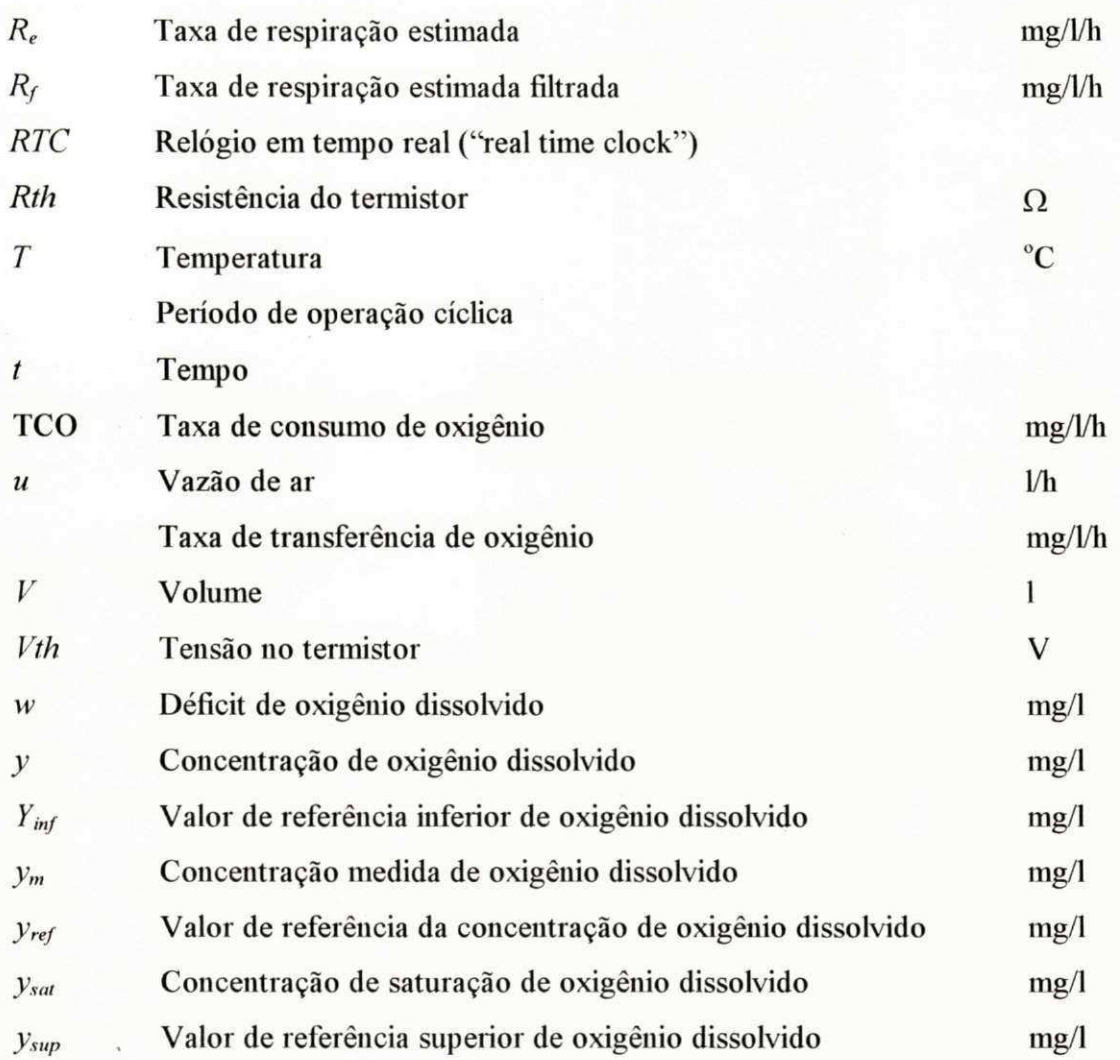

 $\mathbb{Z}^{\times}$ 

 $\widetilde{\mathcal{A}}$ 

# $CAPÍTULO 1$

### Introdução

Sistemas de lodo ativado são amplamente utilizados para o tratamento de águas residuárias. Nesses sistemas, as bactérias aeróbias e facultativas (bactérias que se comportam como aeróbias e não aeróbias, de acordo com a presença ou não de oxigénio) que constituem o lodo ativado, são utilizadas para consumir a matéria orgânica contida no afluente, principal agente poluidor ambiental. Bactérias aeróbias oxidam a matéria orgânica utilizando oxigénio dissolvido (OD) na água que é reposto ao sistema através de aeradores. O processo de oxidação é realizado no tanque de aeração ou reator aeróbio do sistema de tratamento. Antes de ir para o reator aeróbio, o afluente bruto passa por um tanque de equalização, que tem como função amortecer as variações de vazão e concentração das águas residuárias. Do reator aeróbio, o afluente tratado entra no tanque de sedimentação que tem como função separar o afluente tratado do lodo ativado. O lodo ativado é retomado do tanque de sedimentação para o tanque de aeração e o efluente Clarificado é despejado no ambiente (veja Figura **1.1).** 

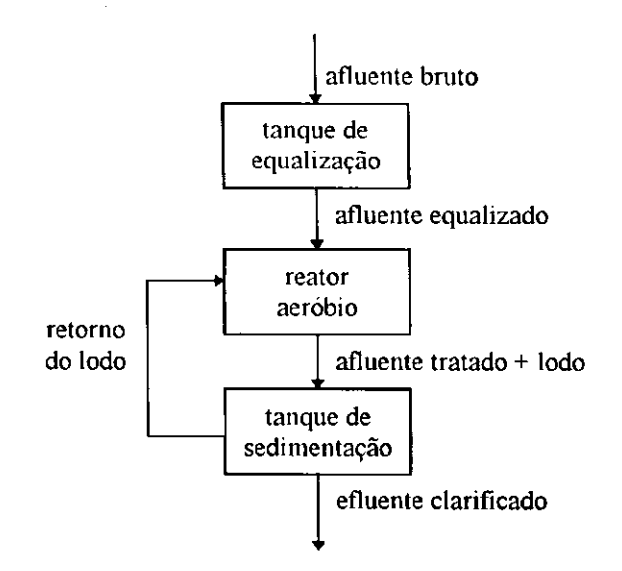

Figura 1.1. Esquema de um sistema de tratamento de lodo ativado

As bactérias utilizadas no sistema de tratamento reagem diferentemente, metabolizando as diversas substâncias do afluente. Considera-se tóxico para as bactérias substâncias do afluente que prejudicam o seu metabolismo. A presença dessas substâncias em quantidades bastante elevadas pode envenenar e destruir o lodo ativado, comprometendo a eficiência do tratamento. O comprometimento do tratamento pode durar dias até que o sistema se recupere, implicando em custos ambientais, uma vez que o afluente não será tratado e em custos financeiros para substituição do lodo envenenado. Dessa forma, não é desejável a presença de elementos tóxicos em quantidades elevadas no sistema de tratamento de águas residuárias, fazendo-se necessária a monitoração da qualidade do afluente, de forma a evitar colapsos no sistema de tratamento por envenenamento do lodo. Essa monitoração deverá indicar o grau de toxicidade do afluente. No caso de ser detectada uma carga tóxica (afluente com alto grau de toxicidade), providências deverão ser tomadas de forma a evitar que este afluente contaminado entre em contato com o lodo ativado.

A monitoração do afluente pode ser realizada de forma manual, retirando-se amostras para análises em laboratório. Esse método, até o presente momento, é o único utilizado no Brasil, sendo também amplamente utilizado em vários outros países. Ele apresenta como desvantagem o longo intervalo de tempo necessário entre a tomada de amostras, análise e a obtenção de resultados. Na maioria das vezes não é possível se tomar providências a tempo de evitar o comprometimento do sistema de tratamento. No

entanto, essa monitoração pode ser realizada automaticamente, "on-line", utilizando-se um instrumento com capacidade de detectar a presença de elementos tóxicos, um toxímetro. Pode-se citar como exemplo o toxímetro utilizado pela BASF na Alemanha [PAGGA, 1981].

O toxímetro utiliza um modelo, em escala reduzida (sistema piloto), do sistema de tratamento de águas residuárias, alimentado por uma fração do afluente do sistema em escala real. Através da monitoração do metabolismo do lodo ativado do sistema piloto, é possível detectar a presença de elementos tóxicos no afluente. O metabolismo bacteriano, que constitui a oxidação da matéria orgânica e síntese de nova massa celular, está diretamente associado com o consumo de oxigénio, podendo dessa forma, ser descrito pela estimação da taxa de consumo oxigénio. A taxa de consumo de oxigénio (TCO) ou taxa de respiração, relaciona o consumo de oxigénio das bactérias por unidade de tempo e por unidade de massa bacteriana, sendo uma das poucas variáveis que quantifica a atividade bacteriana. A TCO pode ser estimada, verificando-se as variações da concentração de OD com o tempo que pode ser medido através de um eletrodo específico (eletrodo de OD).

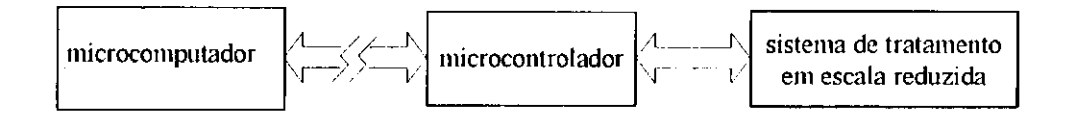

**Figura 1.2. Configuração básica do toxímetro** 

A configuração básica do toxímetro escolhida é a mostrada na Figura 1**.2.** Para essa configuração, o sistema de tratamento aeróbio em escala reduzida tem como função principal promover a reação do lodo ativado com o afluente. O microcontrolador têm como função, entre outras, realizar a aquisição de dados, que é converter os sinais do eletrodo de OD de analógico para digital, utilizando um conversor A/D (analógico/digital). O microcomputador realiza a função de tratar os sinais matematicamente, estimar a TCO e apresentar os resultados de forma amigável para o usuário. Escolheu-se utilizar um microcontrolador para aquisição de dados devido a dois motivos principais: primeiro, a possibilidade de operar o sistema de tratamento em escala reduzida distante do microcomputador, uma vez que a aquisição de dados pode ser

#### *INTRODUÇÃO 4*

realizada "iu situ" pelo microcontrolador; e segundo, a disponibilidade e familiaridade de utilização desse microcontrolador no laboratório de pesquisa. No Capítulo 4 são apresentados mais detalhes da implementação do toxímetro.

Neste trabalho, descreve-se a implementação de um toxímetro para monitoração da qualidade do afluente de sistemas de tratamento de águas residuárias de lodo ativado. Nesse toxímetro, a TCO é utilizada como medida da qualidade do afluente e consequente nível de toxicidade. Os resultados obtidos experimentalmente em laboratório, utilizandose um sistema de lodo ativado em escala reduzida, mostraram a viabilidade e confiabilidade do toxímetro para monitoração contínua da qualidade do afluente de sistemas de tratamento de águas residuárias e prevenção contra cargas tóxicas.

Este trabalho é organizado da seguinte forma: no capítulo 2, são descritas algumas metodologias de medição da concentração oxigénio dissolvido, assim como a implementação do medidor de concentração de OD e temperatura. No Capítulo **3,** são apresentadas as metodologias de medição da taxa de consumo de oxigénio. No Capítulo 4, é feita uma descrição sucinta do toxímetro. Maiores explicações dos diversos módulos que compõem o toxímetro são apresentados nos apêndices.

# CAPÍTULO 2

### Medição de oxigénio dissolvido e temperatura

Neste Capítulo são apresentados métodos e implementação da medição da concentração de oxigénio dissolvido e temperatura.

#### 2.1 Medição de oxigénio dissolvido

A concentração de oxigénio dissolvido (OD) em corpos de águas naturais e residuárias depende de fatores físicos, químicos e biológicos do corpo aquático. A principal função do oxigénio dissolvido em um corpo aquático de águas residuárias é promover o processo de oxidação da matéria orgânica. Providas de oxigénio, as bactérias podem realizar sua função de converter dejetos orgânicos em subprodutos inorgânicos, principalmente dióxido de carbono e água [REEVES, 1976].

#### *2.1.1 Métodos de medição de oxigénio dissolvido*

A medição e análise da concentração de OD é importante para a monitoração e controle da poluição em águas. Ao longo dos anos vários métodos foram desenvolvidos para a medição da concentração de OD. Estes métodos variam em sensibilidade e susceptibilidade à contaminação do eletrodo pela presença de componentes indesejados e, em alguns exemplos, variam até em sensibilidade à pequenas vazões ou à meios aquáticos estáticos. As várias técnicas podem ser classificadas em três principais categorias: métodos de laboratório, métodos eletroquímicos e métodos de eletrodo de membrana. Serão descritos, em seguida, os principais métodos utilizados em cada categoria.

#### Métodos de laboratório

Dentre os vários métodos de laboratório existentes, o mais amplamente usado é o método Winkler ou iodométrico. Esse método é o procedimento titrimétrico mais preciso e seguro para medição da concentração de OD. O procedimento é realizado adicionando-se uma solução de manganês divalente e um álcali forte à amostra dentro de uma garrafa fechada. Rapidamente o oxigénio dissolvido contido na amostra oxida uma quantidade equivalente de hidróxido manganoso divalente, precipitando em hidróxidos de estados de maior valência. Na presença de íons de iodeto e em meio ácido, o manganês oxidado reverte-se para o estado divalente, liberando iodo na mesma proporção equivalente ao conteúdo original de OD. O iodo é então titulado com uma solução de tiossulfato. O ponto final da titulação pode ser detectado visualmente, utilizando-se amido como indicador ou eletronicamente através de uma técnica potenciométrica [STANDARD METHODS, 1989],

A modificação azida é uma variante do método iodométrico. E utilizada na maioria das amostras de águas residuárias. Os reagentes utilizados variam de acordo com os componentes encontrados na amostra; eles são: solução de sulfato manganoso, reagente azida-iodeto-álcali, ácido sulfúrico, amido, titulador padrão de tiossulfato de sódio, solução padrão de biiodato de potássio e solução de fluoreto de potássio.

Outras variantes do método iodométrico são utilizadas apenas quando são encontradas altas concentrações de impurezas na amostra. Essas variantes são: modificação de permanganato, modificação da floculação com sulfato de alumínio e a modificação da floculação com sulfato de cobre e ácido sulfâmico.

O método iodométrico e suas variantes apresentam resultados com precisão de ± 50ug/l para medição visual, realizada por um analista experiente, e uma precisão de ± 5ug/l para uma medição eletrônica. Também é utilizado para calibração de eletrodos de membrana para medição de oxigénio. Entretanto, não é adequado para ser utilizado

em testes de campo, como também não é de fácil adaptação para a monitoração contínua da concentração de OD.

#### Métodos eletroquímicos

Os métodos eletroquímicos constituem uma outra opção para a determinação da concentração de oxigénio dissolvido. São incluídos nessa categoria os métodos condutivimétrico, coulométrico, voltamétrico e galvanométrico [REEVES, 1976].

O método condutivimétrico depende da reação do oxigénio dissolvido com vários compostos químicos, que são inseridos na amostra, para aumentar a força iônica da solução. Isso resulta em um aumento da condutividade elétrica que é diretamente proporcional a concentração de OD na amostra.

O método coulométrico se baseia na observação da característica da corrente que flui em uma amostra quando a ela se adiciona certos compostos químicos. Esse método, juntamente com o método condutivimétrico, é altamente sensível e muito preciso, mas não é apropriado para a medição direta no processo por diversas razões, a principal sendo a necessidade do condicionamento da amostra.

O método voltamétrico ou amperométrico depende da redução eletrolítica do OD em um sensor de eletrodo inerte. Esse processo de redução gera uma corrente que é diretamente proporcional ao conteúdo de oxigénio dissolvido na solução.

O último método dessa categoria é o método galvanométrico. Nesse método, dois eletrodos são postos em contato com a amostra a ser medida. A corrente que flui através dos eletrodos é proporcional à concentração de oxigénio dissolvido. Maiores detalhes sobre esse método e o anterior serão discutidos na próxima seção.

#### Eletrodo com membrana

A terceira categoria das técnicas para determinação de OD é a dos eletrodos com membrana. O eletrodo com membrana pode ser do tipo galvanométrico ou polarográfico

(também amperométrico). Ambos são compostos de dois eletrodos sólidos de metal em contato com uma solução eletrolítica, separadas do meio exterior por uma membrana seletiva. Os problemas existentes nos outros métodos eletroquímicos, como a contaminação dos eletrodos pelo contato com compostos químicos ou a contaminação do meio pelos subprodutos da reação eletrolítica, são bastante minimizados, pois a membrana funciona como uma barreira isolando os eletrodos e o eletrólito do meio exterior. A diferença básica entre o sistema galvanométrico e o polarográfico é que no primeiro a reação é espontânea, enquanto no segundo é necessário utilizar uma fonte de tensão externa para polarizar o eletrodo. Membranas de polietileno ou fluorcarbono são geralmente utilizadas porque são permeáveis ao oxigénio molecular e são relativamente robustos [STANDARD METHODS, 1989].

O fluxo de oxigénio que passa através da membrana é proporcional à diferença de pressão de O<sub>2</sub> sobre ela. Considerando que o oxigênio é rapidamente consumido pelo cátodo, assume-se que a pressão do oxigénio dentro da membrana é zero. Dessa fornia, a força que faz com que o oxigénio se difunda através da membrana é proporcional à pressão absoluta do oxigénio fora da membrana. A corrente de difusão, então, é linearmente proporcional a concentração de oxigénio molecular da amostra. Uma vez que o oxigénio próximo a membrana é consumido pelo eletrodo, é necessário que se agite a amostra continuamente durante a medição para garantir a precisão dos resultados.

A sensibilidade dos eletrodos com membrana à concentração de OD, apresenta uma alta dependência com a temperatura, devido principalmente a mudanças na permeabilidade da membrana. O efeito da temperatura na sensibilidade,  $\phi$  ( $\mu$ A/mg/ml), pode ser expressa pela seguinte expressão:

 $\log \phi = 0.43 mT + b$ 

onde:

 $T =$  temperatura,  $^{\circ}C$ ,

*m =* constante que depende do material da membrana, e

*b* = constante que depende fortemente da espessura da membrana.

Se o valor de  $\phi$  ( $\phi_0$ ) for determinado para uma temperatura ( $T_0$ ) e o valor de *m* for conhecido, é possível calcular a sensibilidade para qualquer temperatura desejada ( $\phi$  e *T),* como se segue:

 $\log \phi = \log \phi_0 + 0.43 \ m(T - T_0)$ 

A sensibilidade dos eletrodos com membrana também varia com a concentração de sal contida na amostra de acordo com a seguinte relação:

 $\log \phi_s = 0.43$   $m_sC_s + \log \phi_0$ 

onde:

 $\phi_{\rm s}$ é a sensibilidade na solução com sal;

 $\phi_0$  é a sensibilidade em água destilada em uma determinada temperatura;

*C,* é a concentração de sal (ou preferivelmente a força iônica) e

*ms* é uma constante (também denominada de coeficiente de dessalinação).

Se os valores de  $φ_0$  e *m<sub>s</sub>* forem determinados, é possível calcular a sensibilidade para qualquer valor de *C<sup>s</sup> .* A medição da condutividade pode ser utilizada para encontrar o valor aproximado da concentração de sal **(C,).** Isso é particularmente aplicável para a monitoração de águas estuarias.

#### *2.1.2 Eletrodo de oxigénio dissolvido*

As especificações mencionadas em seguida, referem-se aos sensores de oxigénio dissolvido *YSI* modelos *5IB, 54ABP, SaARC* e *5700.* Na Figura 2.1 é mostrado o diagrama do conector do eletrodo de oxigénio [YSI 5700].

- Cátodo: ouro;
- Ânodo : prata;
- Eletrólito: KC1 meio saturado;
- Tempo de Resposta: 90% OD em 10s;
- Tensão de Polarização: 0.8V nominal;
- Corrente do Sensor: ar a  $30^{\circ}$ C = 19µA nominal.

#### Sensor de temperatura: termistor.

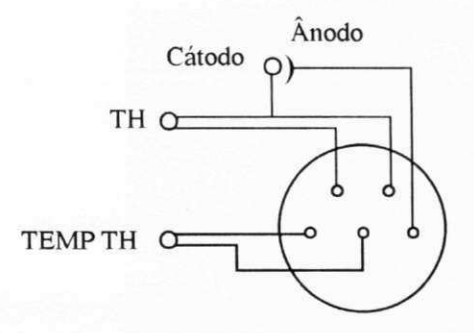

**Figura 2.1. Esquema representativo do conector do eletrodo de oxigénio dissolvido** 

Na Figura 2.1, TEMP TH é o termistor utilizado para medição de temperatura e TH é o termistor que é utilizado para a compensação do efeito da temperatura no sensor, nos medidores de concentração de OD fornecidos pela YSI.

#### *2.1.3 Circuito condicionador do sinal de oxigénio dissolvido*

*A* variação da corrente do eletrodo com a concentração de OD é linear. Quando a concentração de OD é zero, a corrente é zero. Quando a concentração de OD é máxima, i.e., quando a amostra está saturada em oxigénio (mesma concentração que o ar), a corrente também é máxima. A corrente nominal, com o eletrodo no ar, é 19 uA a 30 °C.

E necessário apenas, implementar um circuito condicionador para excitar o eletrodo com uma tensão de 0,8 V e converter o sinal de corrente em tensão de 0 a 5 V, que é a faixa de tensão aceitável pelo conversor A/D do microcontrolador utilizado. Como a tensão de alimentação é de +12 V/-12 V, é necessário incluir uma proteção para o eletrodo e para o conversor A/D. O circuito do condicionador para o sinal de OD é mostrado na Figura 2.2. Esse circuito permite a medição de uma corrente máxima de  $25 \mu A$ . O valor de Rp é ajustado para que a tensão no terminal K seja de -0,8 V.

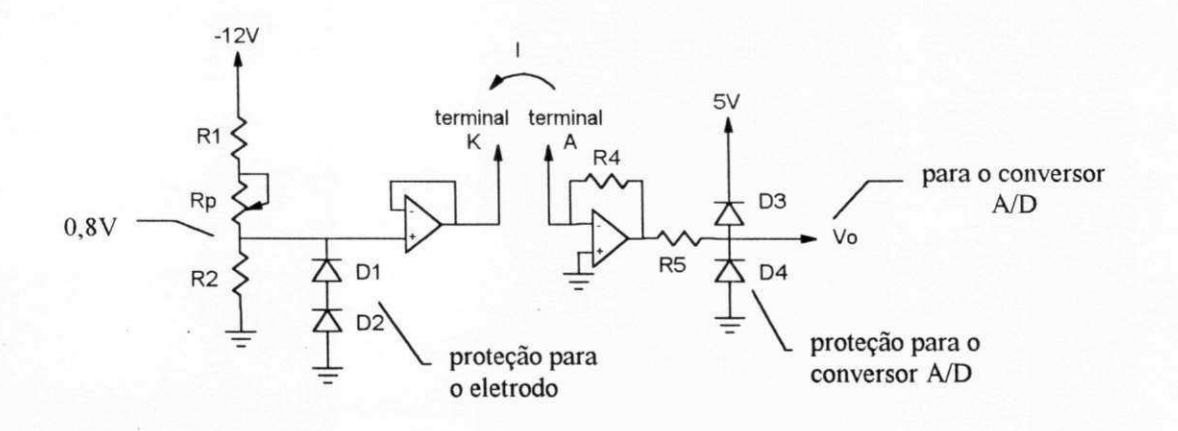

Figura 2.2. Esquema do circuito condicionador do sinal de oxigênio dissolvido.

Os valores de projeto para os componentes do circuito condicionador do sinal de OD, mostrados na Figura 2.2., são:

 $R1 = 52K\Omega$  $R2 = 4,7K\Omega$  $Rp = 10K\Omega$  $R4 = 200K\Omega$  $R5 = 560\Omega$  $D1 = D2 = D3 = D4 = 1N4148$ Operacional = TL084

#### 2.3 Medição de temperatura

A temperatura é um parâmetro importante para a determinação da concentração de OD, pois influencia bastante na sensibilidade do eletrodo. No toxímetro, o valor de temperatura é utilizado como referência para calibração do sensor de concentração de OD. Existem diversos métodos para medição de temperatura bastante conhecidos e divulgados, tais como em HOGE (1979) e em YANKOV (1990). Por essa razão, apresentaremos apenas o método utilizado neste trabalho.

#### 2.3.1 Caracterização do termistor

O eletrodo de oxigénio vem equipado com dois sensores de temperatura do tipo termistor. Isso oferece a grande vantagem de ter todos os sensores em um encapsulamento único. No manual do eletrodo de OD não existe nenhuma referência sobre as características da variação da resistóencia com a temperatura desses termistores. Dessa forma, foi necessário realizar experimentos para levantar tais características.

Os experimentos para a caracterização do termistor foi realizado em uma estufa. Foi utilizado um medidor de temperatura com sensor de quartzo e um DVM (Voltímetro digital, "Digital Volt Meter"") para medir temperatura e resistência respectivamente. A escala de medição de resistência do DVM foi escolhida de forma a garantir uma corrente mínima através do termistor. Com isso, o erro de medição causado pelo acréscimo de temperatura devido ao efeito Joule torna-se desprezível. A Tabela 2.1, a seguir, mostra os valores medidos.

**Tabela 2.1 Dados de resistência,** *Ríh (Cl)* **x temperatura,**  *<sup>T</sup>* **(°K) do termistor do eletrodo de oxigénio dissolvido** 

| T      | Rth     | T      | Rth     | T      | Rth    |
|--------|---------|--------|---------|--------|--------|
| 299.91 | 2047.50 | 309.81 | 1347.00 | 321.23 | 846.00 |
| 302.40 | 1860.00 | 311.45 | 1270.00 | 324.70 | 740.00 |
| 304.09 | 1721.50 | 312.70 | 1195.00 | 328.10 | 651.00 |
| 305.67 | 1608.50 | 314.27 | 1121.00 | 330.05 | 606.50 |
| 307.20 | 1500.00 | 316.63 | 1017.00 | 332.14 | 564.50 |
| 308.29 | 1440.00 | 319.15 | 918.00  | 336.02 | 500.00 |

Observa-se, da Tabela 2.1, que o termistor apresenta a característica de um NTC ("Negative Temperature Coeficient"), ou seja, quando a temperatura aumenta sua resistência diminui. Termistores do tipo NTC podem ser feitos de semicondutores do tipo P ou N levemente dopados [MILLMAN, 1973], ou também semicondutores de cerâmica, feitos prensando-se óxidos de metais pesados, tais como manganês, cobalto,

níquel, cobre e ferro. A relação entre a resistência do termistor e sua temperatura pode ser expressa pela seguinte equação [DORF, 1993]:

 $Rth = A.e^{B/T}$ 

Onde *T* é a temperatura (°K), *Rth* é a resistência ( $\Omega$ ), e *A* e  $\beta$  são constantes que variam de termistor para termistor. Para encontrar esses parâmetros do termistor, usouse a seguinte mudança de variáveis:

 $Y = \ln Rh$   $b = \ln A$   $a = \beta$   $X = 1/T$ 

obteve-se então:

$$
Y = aX + b \tag{2.1}
$$

Observa-se que a equação resultante descreve uma reta (Equação 2.1). Com a representação da característica *Rth* x Tpela equação de uma reta (com transformação de variáveis), pode-se fazer uma interpolação linear utilizando-se os pontos obtidos experimentalmente *(Y =* ln *Rth* e *X* = 1/7), de forma a encontrar os valores de *a* e *b.* Para isso, utilizou-se a função do MATLAB "polyfit (a,b,2)" [MATLAB, 1995]. A função, com esses parâmetros, realiza uma interpolação polinomial de segunda ordem (linear), de fornia a minimizar o erro de estimação dos valores de *a* e *b,* utilizando-se o critério dos mínimos quadrados. Os valores de 3 e *A* encontrados, utilizando-se a transformação reversa, foram 4000 e 0,00329 respectivamente. A seguir, na Figura 2.3, é mostrado o gráfico da curva de *Rth* x T do termistor, calculada utilizando-se esses parâmetros ( $\beta$  e *A).* A temperatura, para esse gráfico, está expressa em graus centígrados para melhor compreensão. O erro máximo de medição dos valores experimentais mostrados na Tabela 1 em relação a curva calculada, foi de 2,7%. Isso significa que o experimento de medição da resistência do termistor variando a temperatura foi bem realizado e comprova a característica exponencial desse termistor.

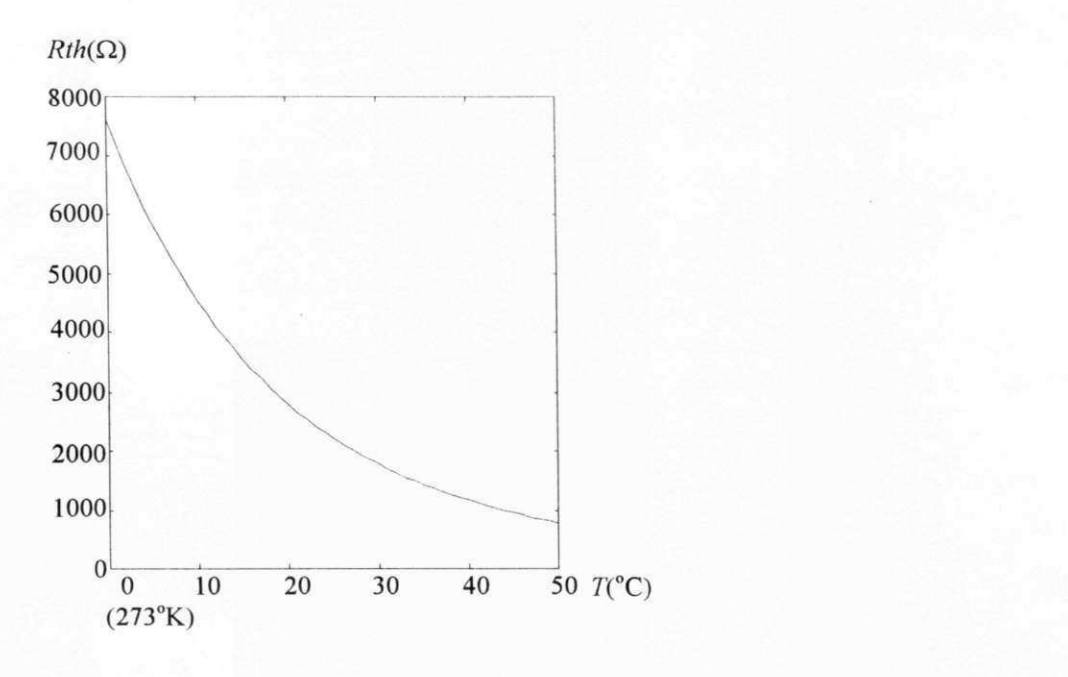

**Figura 2.3. Curva resistência x temperatura do termistor do eletrodo de oxigénio dissolvido calculada a**  partir dos valores de  $\beta$  e *A*.

#### 2.3.2 Circuito condicionador do sinal de temperatura

Uma vez caracterizado o termistor, faz-se necessário implementar um circuito para converter o valor de resistência para um nível de tensão de 0 a 5V, que é aceitável pelo conversor A/D do microcontrolador utilizado. Para a medição de temperatura, fazse necessário utilizar apenas um dos termistores do eletrodo de OD, já que qualquer ajuste devido a influência da temperatura pode ser feito pelo programa de medição.

Considerando-se a faixa de utilização de temperatura de 0 a 50°C, tem-se uma faixa de variação de resistência de 7600 a 780 ohms, respectivamente. Utilizando-se o conversor A/D do microcontrolador, de 8 "bits" (256 níveis), tem-se uma resolução de 26,6 $\Omega$ . Devido a característica não linear do termistor (Figura 2.3), observa-se que a para a faixa de temperatura de 0 a 1°C, obtém-se uma variação de aproximadamente  $400Ω$  e uma resolução de  $0,067°C$ , enquanto que para a faixa de 49 a 50°C, tem-se uma variação de 30,80 e uma resolução de 0,863°C. Essa compressão da escala para as temperaturas altas não é desejada por comprometer a precisão de medição.

Para linearizar a característica *RthxT* do termistor, usou-se o arranjo mostrado na Figura 2.4, que consiste em inserir um resistor em paralelo com o termistor e aplicar uma fonte de corrente conhecida sobre o conjunto.

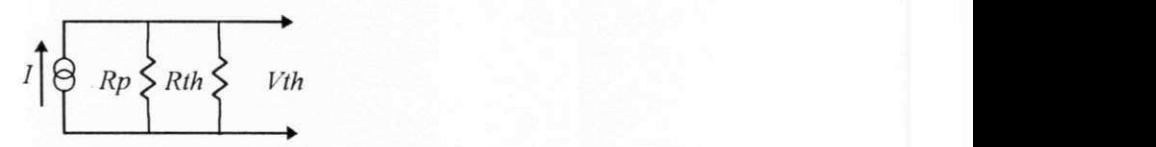

**Figura 2**.4. **Circuito para medição de temperatura** 

A tensão sobre o termistor pode ser expressa pela relação:

$$
Vth = I \frac{Rth.Rp}{Rth+Rp}
$$
\n(2.2)

O valor de *Rp,* foi escolhido como sendo o valor de *Rth* no meio da faixa de variação de temperatura, *Rp = Rth* (25°C) = 2200 ohms. O valor de *I* foi escolhido, levando-se em consideração que a corrente máxima que passa pelo termistor deva ser pequena, de forma a causar um aquecimento desprezível, *I* = 0,lmA. Para essa corrente, a potência máxima dissipada no termistor será 0,015mW, em *T=* 0 °C. O resultado dessa modificação é que a curva *Vth* x *T* é bem mais suave que a curva de *Rth* x *T. A* curva *Vth* x *T* pode ser vista no gráfico da Figura 2.5, desenhado a partir dos valores obtidos para a curva *Rth* x T(ver Figura2.4) e a partir da Equação 2.2.

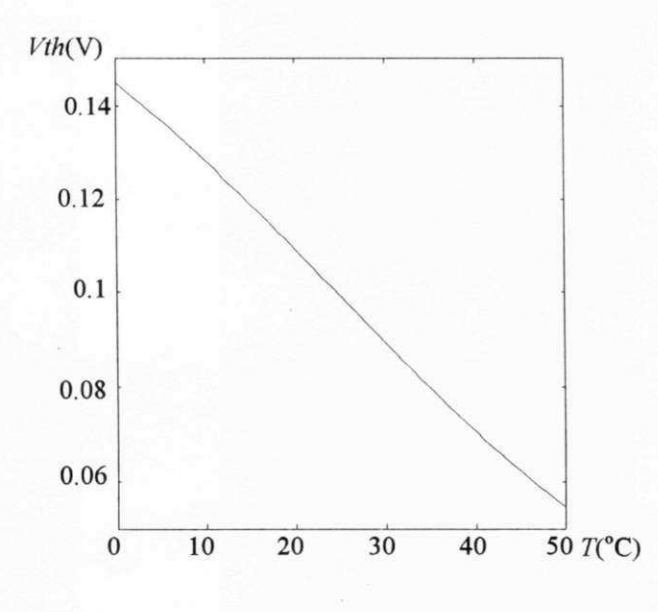

Figura 2.5. Curva *Vth* x T para o circuito da Figura 2.4

Para condicionar o sinal de *Vth* para o conversor A/D, foi projetado um circuito amplificador utilizando-se o operacional TL084. As fontes de alimentação utilizadas foram de 12V, -12V e 5V. Também foram utilizados dois diodos na saída do amplificador, para grampear a tensão de saída na faixa de 0 a 5V. O circuito completo de medição de temperatura e mostrado na Figura 2.6. O primeiro amplificador, da esquerda para direita, opera como fonte de corrente, segundo a Figura 2.4.

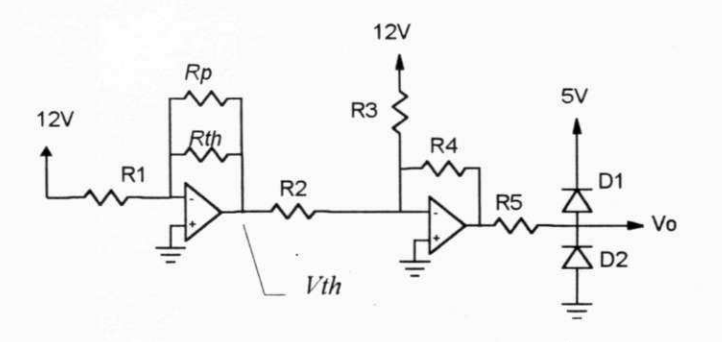

**Figura 2.6. Circuito completo do medidor de temperatura** 

Os valores de projeto para os componentes do circuito da Figura 2.6 são:

 $R1 = 120K\Omega$  $R2 = 1K\Omega$ 

 $R3 = 180K\Omega + 100K\Omega$  (potenciômetro)

 $R4 = 47K\Omega + 20K\Omega$  (potenciômetro)  $R5 = 520\Omega$  $D1 = D2 = 1N4148$ 

Operacional = TL084

# CAPÍTULO 3

### Estimação da taxa de consumo de oxigénio

A estimação da taxa de respiração bacteriana ou taxa de consumo de oxigénio (TCO) pelo lodo ativado fornece informações importantes sobre a qualidade do afluente e do lodo ativado de sistemas de tratamento. Ela está diretamente relacionada ao metabolismo bacteriano, sendo possível, através dela, detectar a presença de elementos tóxicos no afluente que possam prejudicar a eficiência do tratamento (veja Capítulo 1).

Diversos medidores da taxa de consumo de oxigénio têm sido descritos na literatura. Esses podem ser divididos basicamente em dois grupos: medidores nanométricos e os que utilizam sensores eletroquímicos de OD. O procedimento utilizado nos medidores nanométricos consiste em medir o volume de gás utilizado pelas bactérias.

A taxa de respiração pode ser calculada a partir da medição da concentração de oxigénio dissolvido, utilizando eletrodos específicos. Atualmente, a maioria dos medidores utilizam esse princípio. Segundo Spajers [SPANJERS, 1995], existem, basicamente, dois tipos de medidores que utilizam eletrodos de OD: medidor em batelada e medidor em fluxo contínuo. No primeiro, uma amostra do licor misto (lodo ativado e afluente) é retirada da reator aeróbio e transferida para um pequeno recipiente. Esta amostra é aerada por um período conhecido e, depois, a taxa de respiração é obtida, monitorando-se a diminuição da concentração de OD com o tempo. No segundo tipo, usa-se uma câmara de respiração fechada, através da qual o licor misto é bombeado continuamente. A taxa de respiração é determinada, relacionando-se medições da concentração de OD na entrada e na saída da câmara e o tempo de permanência do licor misto na mesma.

Neste capítulo é apresentado um modelo descrevendo a dinâmica da concentração do oxigénio dissolvido em meio aquoso, a partir da qual é possível definir metodologias de estimação da TCO. São apresentados três métodos para estimação da TCO, assim como, resultados obtidos por simulação. Em seguida é apresentado uma metodologia para a estimação do valor máximo da função de transferência de oxigénio, parâmetro de grande importância para estimação da TCO em dois métodos descritos nesse Capítulo. Também são apresentados alguns resultados de experimentos realizados adicionando-se elementos tóxicos no reator aeróbio.

O primeiro método descrito nesse Capítulo, método clássico, se baseia no medidor em batelada. Nesse método o afluente pode ser colocado no reator em batelada ou continuamente, com tempo de permanência longo (Q/V muito pequeno), de forma que o efeito hidráulico seja desprezado (i.e. razão vazão por volume desprezível) [VAN HAANDEL e CATUNDA, 1982].

O segundo método, método PWM (modulação em largura de pulso, do inglês "pulse width modulation"), pode ser aplicado também para medição em batelada ou em fluxo contínuo. Ele consiste em controlar a concentração média de OD em uma determinado valor de referência, utilizando-se modulação do tempo de aeração (que consiste em introduzir oxigénio no reator através de bombas de ar ou aeradores) no ciclo liga-desliga de aeração (PWM). O valor da taxa de respiração é obtido a partir da relação entre o intervalo em que a aeração permanece ligada e período do ciclo de aeração (ciclo de trabalho) [CATUNDA et alli, 1996a].

O método da mudança de variáveis (MV), terceiro método descrito, é aplicável sob as mesmas condições dos outros dois métodos. Nesse método, uma mudança de variáveis é aplicada à equação da concentração discreta de OD, que será discutida na seção seguinte. A TCO, um dos parâmetros dessa nova equação, é estimada utilizando regressão linear com diversos pontos medidos de concentração de OD [CATUNDA et alli, 1996b].

#### 3.1. Dinâmica da concentração de oxigénio dissolvido

A Equação 3.1 representa o modelo matemático contínuo no tempo para a dinâmica do balanço de massa de oxigénio dissolvido [BASTIN, 1990]

$$
\frac{dy(t)}{dt} = \frac{Q(t)}{V} [y_{in}(t) - y(t)] + K_L a(u(t)) [y_{sat} - y(t)] - R(t)
$$
\n(3.1)

onde:

*y(t)* é a concentração de oxigénio dissolvido (OD), em mg/l;

 $y_m(t)$  é a concentração de OD no afluente na entrada do reator;

 $y_{sat}$ *,t* é o valor de saturação da concentração de OD;

*Q(t)* é a vazão do afluente na entrada do reator, em l/h;

*V* é o volume do reator, em 1;

*Kid(u)* esse parâmetro é definido na literatura como a função de transferência de oxigénio, em h"<sup>1</sup> [LINDBERG, 1995]. A função de transferência de oxigénio é diferente da taxa de transferência de oxigénio ou taxa de aeração. Essa taxa pode ser calculada, multiplicando-se a função de transferência de oxigénio pela diferença entre o valor de saturação e o atual da concentração de OD, ou seja:  $[y(t) - y_{sat}]$ .  $K_{L}a(u)$ .

*u(t)* é o vazão do ar que é inserido no sistema, em l/h;

*R(t)* é a taxa respiração, em mg/l/h;

*t* é o tempo.

O modelo discreto no tempo (Equação 3.2) pode ser obtido através da equação contínua, utilizando-se amostrador e segurador de ordem zero, (ZOH, "zero order hold") [LINDBERG, 1995].

$$
y(k+1) = y(k) + h[\frac{Q(k)}{V}(y_{in}(k) - y(k)) + K_{La}(u(k))(y_{sat} - y(k)) - R(k)] \qquad (3.2)
$$

onde *h* é o período de amostragem.

O sensor de oxigénio dissolvido pode ser modelado por um sistema de primeira ordem, com constante de tempo *tm* [SPANJERS, 1993]. O modelo discreto do sensor de oxigénio pode ser descrito como:

$$
y_m(k+1) = cm \cdot y_m(k) + (1 - cm)y(k) \tag{3.3}
$$

onde *ymé o* valor medido e *cm = exp(-h/tm)* 

#### 3.2. Método clássico

O método clássico implementado para ser utilizado com o protótipo montado no laboratório é similar ao aplicado para medição em batelada. Ele consiste em aerar o lodo ativado dentro do reator até que a concentração de OD atinja uma determinada referência superior. Logo após atingir esse limite, a aeração é interrompida e se mede a variação decrescente da concentração em função do tempo. Quando a concentração de OD for menor do que uma referência inferior, reinicia-se a aeração e o ciclo é repetido. A taxa de respiração pode ser calculada como a declividade da curva durante a queda da concentração de OD. E necessário que vazão do afluente na entrada seja zero (quando usado em batelada) ou desprezível (no caso de fluxo contínuo com longo tempo de permanência) durante a medição.

Quando não existe aeração e supondo que a TCO se mantém constante por um determinado intervalo de tempo, a equação da concentração de OD descreve uma reta, como mostrado a seguir:

$$
y(k+1) = y(k) - R
$$

O cálculo da declividade da curva de depleção de OD pode ser feito através da relação entre a variação da concentração de OD medida e o tempo total de diminuição associado, ou seja:

$$
R_e = \frac{-\Delta y_m}{\Delta T} = \frac{y_m(k+n) - y_m(k)}{n.h}
$$
 (3.4)

onde *y<sup>m</sup>* é o valor de OD medido, *Reéo* valor estimado de *R.* 

Pode-se também usar o método dos mínimos quadrados (LMS, "least means squares"), no qual se calcula a declividade da reta que melhor se adapta ao conjunto de pontos adquiridos entre os dois "setpoints". Geralmente o cálculo de *R<sup>e</sup> ,* através do método dos mínimos quadrados, apresenta melhores resultados do que o cálculo direto. Nesse método, são atribuídos diversos pontos medidos ( $y_{mi}$ ,  $t_i$ ) para a equação da reta, y  $a - R_e$ , *t.* Define-se o erro total quadrático como [PRESS, 1988]:

$$
\lambda(R_e, a)^2 = \sum_{i=1}^{N} (y_{mi} - a + R_e, x_i)^2
$$
\n(3.5)

Derivando-se este erro com relação a cada um dos parâmetros, obtém-se:

$$
\frac{\partial \lambda (R_e, a)^2}{\partial a} = -2 \sum_{i=1}^N (y_{mi} - a + R_e, t_i) = 0
$$

$$
\frac{\partial \lambda (R_e, a)^2}{\partial R_e} = 2 \sum_{i=1}^N t_i (y_{mi} - a + R_e, t_i) = 0
$$

dessa forma, encontramos o valor de *R<sup>e</sup>* como:

$$
R_e = \frac{\sum_{i=1}^{N} t_i \sum_{i=1}^{N} y_{mi} - N \sum_{i=1}^{N} y_{mi} t_i}{N \sum_{i=1}^{N} t_i^2 - \left(\sum_{i=1}^{N} t_i\right)^2}
$$
(3.6)

A Equação 3.6 expressa o valor estimado da taxa de consumo de oxigénio para diversos valores medidos da concentração de OD no tempo, no sentido dos mínimos quadrados.

#### *3.2.1 Resultados obtidos por simulação com o método Clássico*

Para a simulação da estimação da TCO através do método clássico, define-se  $K_{max}$  como o valor de  $K_{L}a(u)$  quando o aerador está ligado.

A simulação do método clássico foi realizada usando-se o MATLAB [MATLAB, 1995], a partir dos modelos discretos apresentados nas Equações 3.2, 3.3 e 3.6 para calcular  $y(k)$ ,  $y_m(k)$  e  $R_e(k)$  respectivamente. Foram utilizados valores aproximados aos experimentais de  $K_{max}$  e *tm* ( $K_{max}$  = 10,3 h<sup>-1</sup> e *tm* = 10 s). Os valores de  $y_m$  foram discretizados em 8 bits, sem ruído, com fundo de escala de 8 mg $O<sub>2</sub>/l$ . Foram usados
como referências superior e inferior os valores 2,5 e 1,5 mg/l respectivamente, e o tempo total simulado foi de 120 minutos. No instante  $t = 60$  min, foi simulado um aumento da taxa de respiração, R, de 10 para 40 mgO<sub>2</sub>/l/h (na Equação 3.2). Nas Figuras 3.1(a) e 3.1(b) são apresentados o gráfico da concentração de OD em função do tempo e o gráfico de *R* e do valor *R<sup>e</sup> ,* calculados através dos mínimos quadrados com o método clássico, em função do tempo. O programa de simulação para o método clássico é mostrado no Apêndice A.

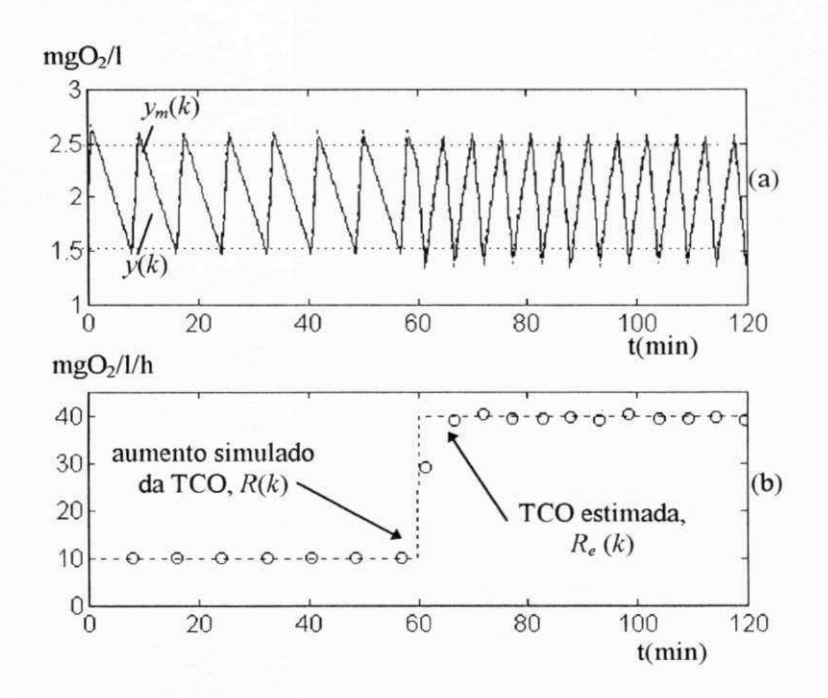

**Figura 3.1. Estimação da TCO através do método clássico (simulação), (a) Gráfico da concentração de oxigénio dissolvido,** *y,* **e do valor medido,** *y<sup>m</sup> ,* **em função do tempo, (b) Gráfico de taxa de respiração,** *R,*  **e estimada,** *R<sup>e</sup>* **, em função do tempo.** 

Observa-se, a partir de Figura 3.1(b), que o intervalo de amostragem para estimação da TCO depende dela própria. O intervalo de amostragem depende também, a partir da Equação 3.2, da taxa de aeração. Observa-se que quanto maior a TCO menor será o intervalo de queda da concentração de OD e menor será a precisão de estimação.

# 3.3. Método PWM

Para descrição do método PWM, faz-se necessário introduzir a característica da transferência de oxigénio de meio gasoso para meio líquido. A função de transferência de oxigénio, *KLa(u),* é uma função não linear do fluxo de ar, *u(t).* Uma forma típica dessa curva pode ser vista na Figura 3.2 [LINDBERG, 1995].

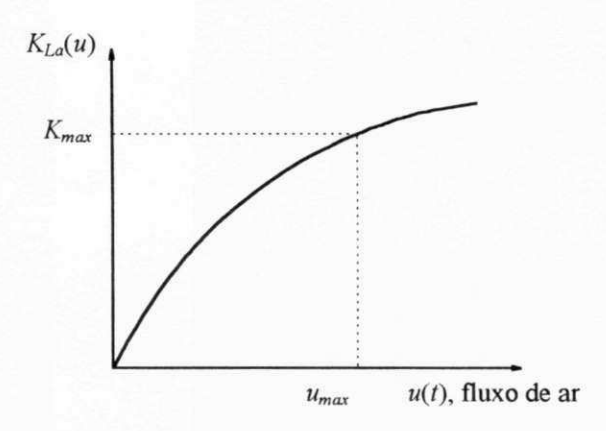

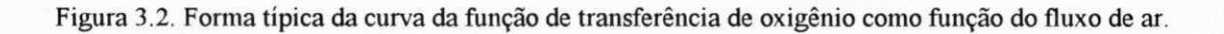

Em sistemas em escala piloto, devido ao seu tamanho reduzido e facilidade de manutenção, pode-se utilizar aeradores operados em "liga-desliga". Dessa forma, serão usados apenas dois valores de  $K_La(u)$ , quando o aerador estiver ligado e desligado ( $K_{max}$ e zero, Figura 3.2). Na Figura 3.3 é apresentado um exemplo da variação PWM da aeração.

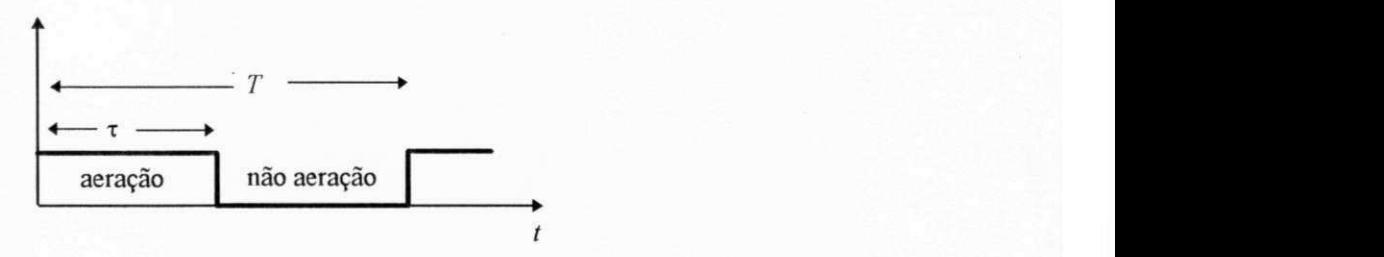

**Figura 3.3. Exemplificação da variação PWM da aeração** 

Utilizando-se os aeradores em modulação em largura de pulso (PWM), com período total constante e muito mais curto que a constante de tempo associada à transferência de oxigénio, têm-se:

$$
K_m(k) = \frac{\tau(k)}{T} K_L a(u_{\text{max}}) = \frac{\tau(k)}{T} K_{\text{max}}
$$
\n(3.7)

onde:

 $K_m(k)$  é a nova função de transferência de oxigênio que é linear em função do ciclo de trabalho, ao contrário de  $K<sub>L</sub>a(u)$  que é não linear em função do fluxo de ar;

- *umax* é o valor da vazão de ar do aerador quando ligado;
- $\pi(k)$  é o tempo em que o aerador fica ligado;
- *T* é o período da operação cíclica do aerador;
- *Kmax* é o valor de *KLa(umax),* ou seja, valor da função de transferência de oxigénio quando o aerador está ligado.

O método de medição PWM consiste em controlar a concentração média de OD em um determinado valor e a TCO é estimada a partir do valor de controle. Escolheu-se um controlador do tipo proporcional (controlador bastante simples) para evidenciar a simplicidade do método. O controlador proporcional não irá garantir o erro de regime zero, ou seja, o valor da concentração de OD no reator deverá ser diferente do valor de referência. Isso não é relevante, uma vês que a variável de interesse para verificação da qualidade do efluente é a TCO e não a concentração de OD. A variável utilizada para modificação da concentração de OD no reator é a função de transferência de oxigénio, *Km ,* que é obtida através da Equação 3.7. Para isso, faz-se necessário se obter o valor máximo dessa função, *Kmax,* que será discutido mais tarde. Define-se:

$$
u(k) \triangleq K_m(k)[y_{sat} - y(k)] \tag{3.8}
$$

onde *u(k)* é a variável de controle (saída do controlador) que é a taxa de aeração. Para um controlador proporcional, ela pode ser calculada como:

$$
u(k) = kp \cdot e(k) = kp \cdot (y_{ref} - y_m(k))
$$
\n(3.9)

onde *yre/é* o valor de referência da concentração de OD.

Considerando-se a vazão de entrada nula (quando se aplica a alimentação em batelada no reator no qual se está realizando a medição) ou bastante pequena (tempo de permanência longo), pode-se rescrever Equação 3.2, a partir da Equação 3.8, da seguinte forma:

$$
y(k+1) = y(k) + h[u(k) - R(k)]
$$
\n(3.10)

Rescrevendo-se a Equação 3.10, tem-se:

$$
y(k) = \frac{h\left[u(k) - R(k)\right]}{q - 1}
$$
\n(3.11)

onde,  $q \neq 0$  operador discreto de deslocamento no tempo,  $q y(k) = y(k+1)$ .

A partir da Equação 3.11 e da Equação 3.3, pode-se escrever:

$$
y_m(k) = \frac{h(1-cm)[u(k) - R(k)]}{(q-1)(q-cm)}
$$
(3.12)

e, a partir da Equação 3.12 e da Equação 3.8, tem-se:

$$
y_m(k) = kp \frac{h(1-cm)(y_{ref} - y_m(k))}{(q-1)(q-cm)} - \frac{h(1-cm)R(k)}{(q-1)(q-cm)}
$$
(3.13)

Desconsiderando-se o termo em *R{k),* por estar fora da malha de controle, podese encontrar a função de transferência de malha fechada entre o valor medido de OD e o valor de referência:

$$
\frac{y_m(z)}{y_{ref}} = kp \frac{h(1-cm)}{z^2 - (1+cm)z + kp.h.(1-cm) + cm}
$$
\n(3.14)

O ganho do controlador, *kp,* pode ser calculado de forma a alocar os dois pólos do sistema (em 1 e *cm)* numa mesma posição sobre o eixo real. Dessa forma, ter-se-á o maior ganho kp, sem causar "overshoot" no sistema [OGATA, 1990]. Tem-se:

$$
kp = \frac{(cm+1)^2/4 - cm}{h(1-cm)}
$$
(3.15)

O intervalo em que o aerador permanece ligado, τ, no tempo total de PWM, *T*, pode ser calculado através das Equações 3.9 e 3.7:

*ESTIMAÇÃO DA TAXA DE CONSUMO DE OXIGÉNIO 27* 

$$
\tau(k) = \frac{kp.e(k).T}{K_{max}(y_{sat} - y_m(k))}
$$
\n(3.16)

Pode-se notar que, na Equação 3.16 utilizou-se o valor da concentração de OD medido,  $y_m(k)$  por não se ter disponível o valor de  $y(k)$ . Isso introduzirá um erro final no cálculo de *R* não maior que 2% (resultados obtidos por simulação).

A taxa de respiração estimada *Re(k),* pode ser calculada como uma aproximação da Equação 3.10:

$$
R_e(k) = u(k) = \frac{\tau(k) \cdot K_{max}(y_{sat} - y_m(k))}{T}
$$
 (3.17)

O cálculo de *Re(k)* através da Equação 3.17 não apresenta erro quando o sistema está em regime. Quando houver variação da taxa de respiração, *Re{k)* irá seguir *R(k)* com a velocidade descrita pela posição dos pólos do sistema em malha fechada. E necessário introduzir um filtro passa baixas, de forma a eliminar as oscilações no valor de *Re{k),*  introduzida na estimação principalmente pela discretização do valor medido da concentração de OD, *y,"{k).* Na Figura 3.4 é mostrado todo o esquema de controle da concentração de OD e medição da taxa de respiração.

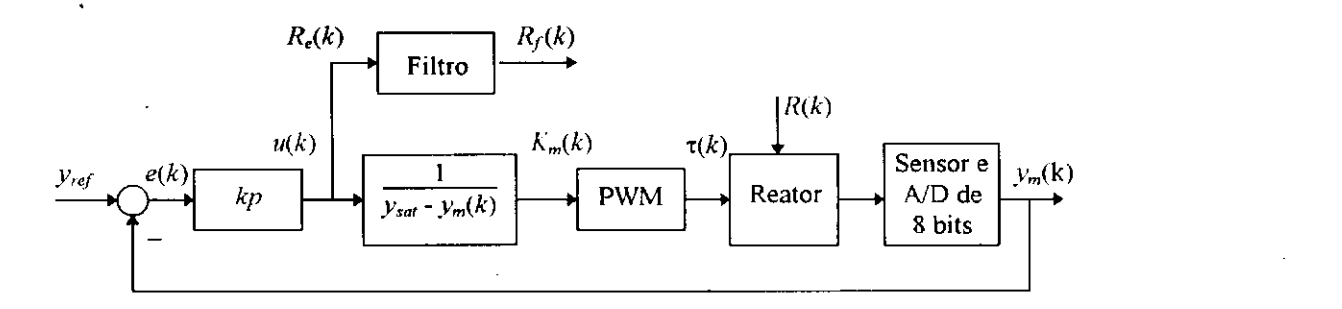

**Figura 3.4 Esquema de controle da concentração de oxigénio dissolvido e estimação da taxa de respiração** 

No projeto do controlador, o valor de referência da concentração de OD pode ser calculado em função do ganho *kp* e do valor máximo de TCO que se deseja estimar (especificação de projeto). Pode-se especificar que o valor máximo de estimação da TCO seja equivalente ao valor máximo de transferência de oxigénio do sistema, ou seja,  $R_{emax} = u_{max} = K_{max}$ . y<sub>sat</sub> (nesse caso,  $y_m = 0$ ). Como o controlador proporcional apresenta um erro de regime diferente de zero, a partir das Equações 3.9 e 3.17, pode-se escrever:

$$
K_{\text{max}} \cdot y_{\text{sat}} = k p \cdot e_{\text{max}} = k p \cdot y_{\text{ref}}
$$

onde *emca* é o máximo erro de regime, obtido quando se atinge o máximo valor da TCO. Dessa forma, o valor de referência pode ser calculado por:

$$
y_{ref} = \frac{K_{max} y_{sat}}{kp} \tag{3.18}
$$

O filtro digital passa baixas pode ser de segunda ordem com a frequência de corte podendo ser ajustada durante a estimação para obtenção de melhores resultados. A equação discreta de um filtro de segunda ordem com pólos iguais pode ser dada por:

$$
x(k + 1) = 2cm \cdot x(k) - cm^2 \cdot x(k - 1) + (1 - cm)u(k - 1)
$$

onde *x(k)* é a variável de saída do filtro, *u(k)* é a variável de entrada do filtro e *cm = Qxp(-h/tm) = exp(-h.fm) (fm* é a frequência de corte e *tm* é a constante de tempo do filtro).

#### *3.3.1 Resultados obtidos por simulação com o método PWM*

*A* simulação do método PWM foi realizada utilizando-se, ainda, o MATLAB [MATLAB, 1995], a partir dos modelos descritos nas Equações 3.2, 3.3, 3.7, 3.8, 3.9, 3.16 e 3.17. Foram atribuídos aos parâmetros  $K_{max}$  e *tm* valores próximos aos obtidos experimentalmente ( $K_{max}$  = 10,3 h<sup>-1</sup> e *tm* = 10 s). Os valores de  $y_m$  foram discretizados em 8 bits, sem ruído, com fundo de escala de 8 mgO<sub>2</sub>/l. O valor de referência de OD foi definido em 2 mgO<sub>2</sub>/l e o ganho proporcional foi,  $kp = 45$ , o que resulta no valor de  $y_{min}$ em torno de 0,5 mgO<sub>2</sub>/l. Foi usado o período total de PWM de 2 s e o tempo total simulado foi de 120 minutos. No instante *t =* 60min, foi simulado um aumento da taxa de respiração,  $R$ , de 10 para 40 mgO<sub>2</sub>/l/h..

Nas Figuras 3.5(a) e 3.5(b) são mostrados os gráficos da concentração de OD e da taxa de respiração calculada respectivamente. Na Figura 3.6 é mostrado uma

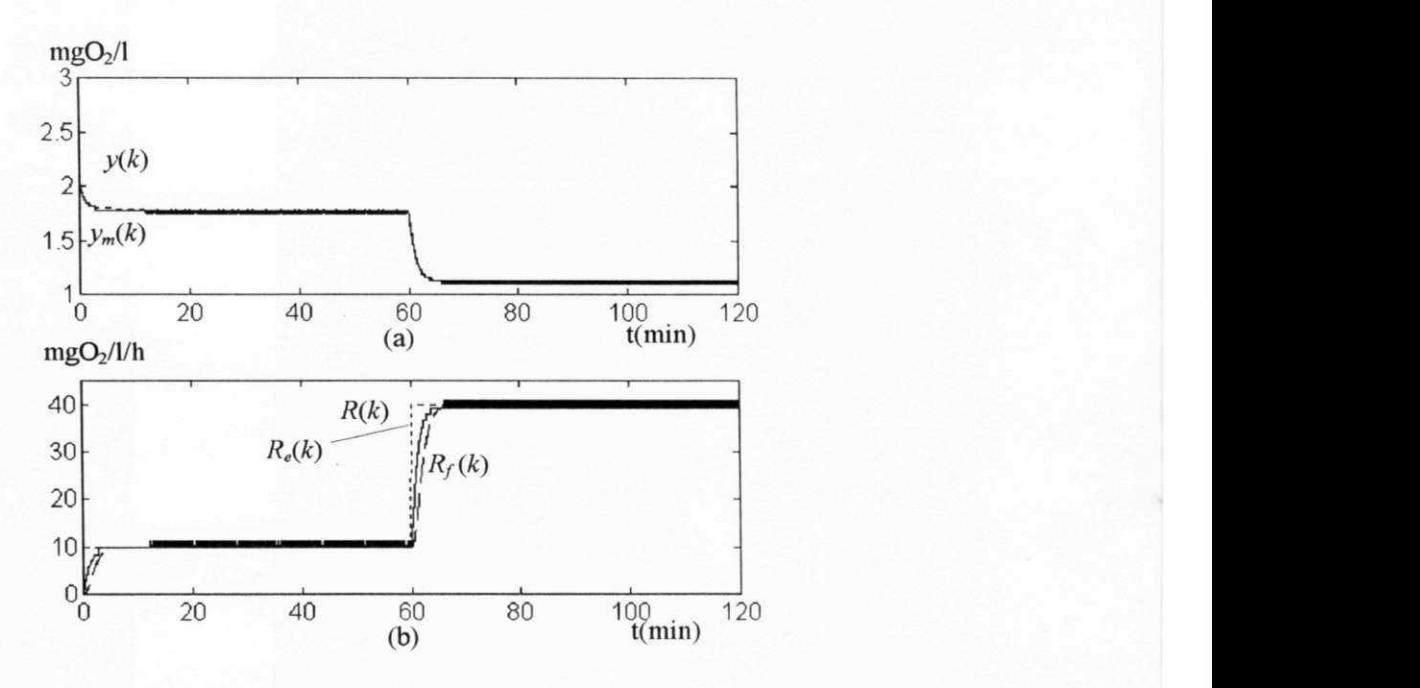

**Figura 3.5. Estimação da TCO através do método PWM e ganho proporcional,** *kp* **= 45 (simulação), (a)**  Gráfico da concentração de oxigênio dissolvido, *y*, e do valor medido, *y*<sub>m</sub>, em função do tempo. (b) *COVIDSRG* **Gráfico de taxa de respiração,** *R,* **estimada,** *R<sup>e</sup>* **, e filtrada,** *R<sup>f</sup>*  **em função do tempo.** 

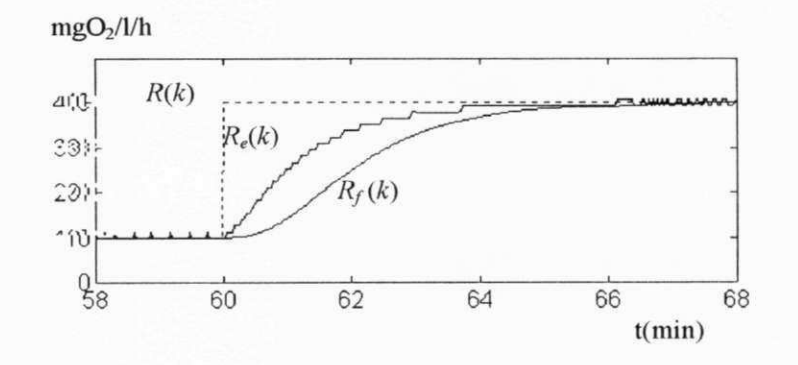

Figura 3.6. Ampliação do intervalo de transição da TCO (58 a 68 min) da Figura 3.5(b)

A partir da figura acima, observa-se que o tempo de resposta total final de estimação depende dos tempos de resposta de estimação de *R<sup>e</sup>* e do filtro passa baixas digital. O tempo de resposta de estimação de *R<sup>e</sup> ,* depende do ganho proporcional do controlador. Para o ganho proporcional utilizado, *kp =* 45, o tempo de resposta (constante de tempo) necessário para  $R_e$  atingir 63% do valor final (40mgO<sub>2</sub>/l/h) foi de 1,2 minutos.

(constante de tempo) necessário para  $R_e$  atingir 63% do valor final (40mgO<sub>2</sub>/l/h) foi de 1,2 minutos.

A simulação mostrada na Figura 3.5, foi repetida para um ganho do controlador 4 vezes maior, *kp = 180.* Os resultados são apresentados nas Figuras 3.7(a) e 3.7(b). Na Figura 3.8 é mostrado uma ampliação do intervalo de transição da TCO na Figura 3.7(b), evidenciando o seu tempo de resposta.

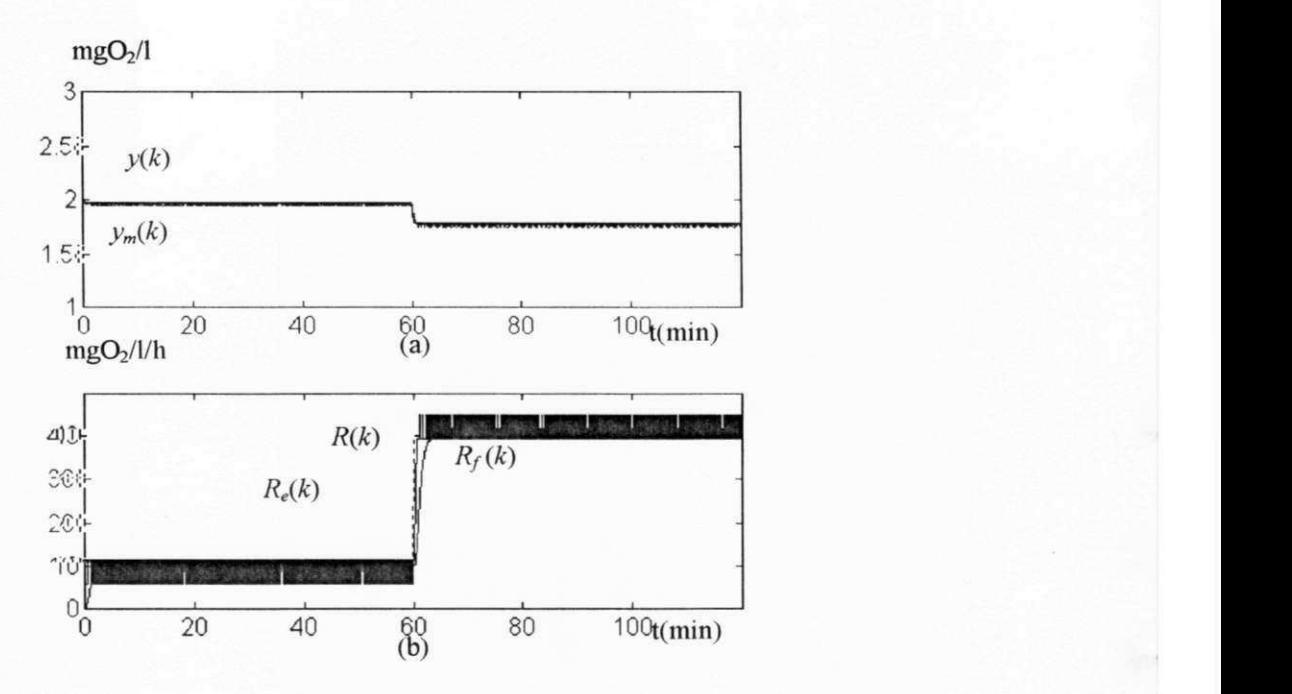

**Figura 3.7. Estimação da TCO através do método PWM e ganho proporcional,** *kp-* **180 (simulação), (a)**  Gráfico da concentração de oxigênio dissolvido, y, e do valor medido, y<sub>m</sub>, em função do tempo. (b) **Gráfico de taxa de respiração,** *R,* **estimada,** *R<sup>e</sup>* **, e filtrada,** *Rfem* **função do tempo.** 

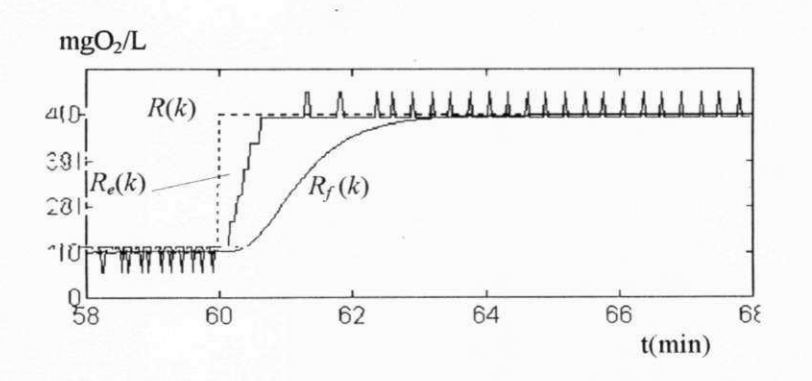

**Figura 3.8. Ampliação do intervalo de transição da TCO (58 a 68 min) da Figura 3.7(b)** 

Observa-se, a partir da Figura 3.8, que o tempo de resposta para a TCO estimada, *Re,* é bem menor que o obtido na simulação anterior, Figura 3.5, mas, como consequência, obtêm-se um maior nível de ruído na estimação. O nível de ruído mais alto para um maior ganho *kp* pode ser entendido a partir da Equação 3.8. A TCO é estimada como o valor do controlador *u(k)* que é igual à *kp* vezes o erro entre o valor de referência e o valor medido de concentração de OD. Como o valor medido é quantizado, os valores de *e(k)* e *u(k)* também o serão. Dessa forma, o intervalo de quantização de *Re(k)* será igual a *kp* vezes o intervalo de quantização de *ym(k)* (ex.: se o intervalo de quantização *ym(k)* for de 0,1 mg/l e valor de *kp* for 100, o intervalo de quantização de  $R_e(k)$  será de 10 mg/l/h).

#### 3.4. Método MV

No método MV uma mudança de variáveis é aplicada à equação discreta da dinâmica do oxigénio dissolvido. A nova equação obtida descreve a equação de uma reta. A TCO é, então, estimada a partir da regressão linear utilizando essa equação com valores adquiridos de concentração de OD. A Equação 3.2 pode ser simplificada, quando se utiliza um reator em batelada ou de fluxo contínuo com um tempo de permanência longo (i.e. Q/V muito pequeno). Dessa forma, a partir da Equação 3.2, tem-se:

$$
y(k+1) = y(k) + h[K_{La}(u(k))(y_{sat} - y(k)) - R(k)]
$$
\n(3.19)

Utilizando-se aeradores do tipo "liga-desliga", pode-se substituir o termo  $K<sub>L</sub>a(u(k))$  por  $K<sub>m</sub>(k)$ , de acordo com a Equação 3.7. Mantendo-se aeração constante e fazendo a seguinte transformação de variáveis:

 $w(k) = y_{\text{sat}} - y(k),$  $y(k) = y_{sat} - w(k)$ ,  $y(k + 1) = y_{\text{sat}} - w(k + 1)$ 

obtém-se a seguinte equação:

 $w(k+1) = [1 - K_m \cdot h]w(k) + R \cdot h$  (3.20)

A Equação 3.20 pode ser considerada como a equação de diferença do déficit de oxigénio, *w(k)* (diferença entre o valor da concentração de OD e o valor de saturação). Pode-se desprezar o índice *k* de *R* porque a TCO varia bem mais lentamente que o período de amostragem. Fazendo-se uma analogia entre a Equação 3.20 e a equação de uma reta,  $Y = bX + a$  e mudando-se o índice de *k* para *i*, tem-se:

$$
X(i) = w(k),\nY(i) = X(i + 1) = w(k + 1),\nb = 1 - K_m.h,\na = R.h
$$
\n(3.21)

A estimação dos parâmetros  $a \ne b$  da Equação 3.21 pode ser realizada através de regressão linear (método dos mínimos quadrados), utilizando-se diversos valores medidos da concentração de OD. Porém, observa-se experimentalmente, que o valor de *b* é muito próximo da unidade e pequenas variações na estimação deste parâmetro irá causar grandes variações no cálculo de *K,".* Dessa forma, faz-se necessário a estimação de apenas um parâmetro por vez, para obtenção de resultados numéricos mais precisos.

A estimação contínua da TCO, através desse método, pode ser feita quando se conhece o parâmetro *b a priori* (a estimação do valor máximo da função de transferência de oxigénio é discutida na seção 3.5) e através dos mínimos quadrados [PRESS, 1989]. De maneira semelhante ao procedimento realizado no método clássico (Equação 3.5), tem-se:

$$
\hat{a} = \frac{\sum_{i=1}^{N} Y(i) - b \cdot \sum_{i=1}^{N} X(i)}{N}
$$
\n(3.22)

Esse método pode ser considerado contínuo por que o somatório dos valores de  $X \in Y$  para N pontos, pode ser realizado utilizando-se uma janela móvel. Dessa forma, a estimação da TCO pode ser realizada a cada novo dado adquirido.

Desenvolvendo os termos do somatório da Equação 3.22, tem-se:

$$
R_e = \frac{\sum_{i=1}^{N} w(i+1) - b \sum_{i=1}^{N} w(i)}{N.h} = \frac{w(N+1) - b.w(1) + \sum_{i=2}^{N} [w(i) - b.w(i)]}{N.h}
$$

$$
R_e = \frac{w(N+1) - b w(1) + (1-b) \sum_{i=1}^{n} Y(i)}{N.h}
$$
 (3.23)

Observa-se que para  $b = 1$  (km = 0, sem aeração), a Equação 3.23 se reduz à equação do método clássico para cálculo direto de *R<sup>e</sup>* (AOD/AT). Dessa forma, para estimação da TCO sem aeração, geralmente se obtém melhores resultados através do método clássico, utilizando-se os mínimos quadrados (Equação 3.6).

O cálculo contínuo de *R<sup>e</sup>* foi realizado utilizando-se uma versão recursiva da Equação (3.22), de forma a reduzir o esforço computacional da realização de um somatório de *N* valores, principalmente quando *N* é grande. Defiue-se:

$$
F(k) = \frac{(N-1) \cdot F(k-1) + X(k)}{N} = \frac{(N-1) \cdot F(k-1) + w(k-1)}{N}
$$
(3.24)  
\n
$$
SX(k) = N * F(k)
$$
  
\ne  
\n
$$
G(k) = \frac{(N-1) \cdot G(k-1) + Y(k)}{N} = \frac{(N-1) \cdot G(k-1) + w(k)}{N}
$$
(3.25)  
\n
$$
SY(k) = N * G(k)
$$

onde *SX(k)* e *SY(k)* são os valores aproximados do somatório de *X(k)* e *Y(k)* para *N*  valores, respectivamente e *F(k)* e *G(k)* são variáveis auxiliares.

As equações de *F(k)* e *G(k)* apresentam uma estrutura semelhante a de um filtro passa baixas de primeira ordem. Esse filtro é do tipo:

$$
x(k + 1) = cm, x(k) + (1 - cm), u(k)
$$

onde  $u(k)$  é a variável de entrada do filtro,  $x(k)$  é a variável de saída e cm é o coeficiente associado à constante de tempo do filtro *tm* (a frequência angular de corte é o inverso da constante de tempo), *cm = exp(-h/tm).* 

Dessa forma, para as equações (3.24) e (3.25) verifica-se que a constante de tempo associada à esse filtro é:

$$
tm = \frac{-h}{\ln(N - 1/N)}
$$

### *3.4.1 Resultados obtidos por simulação com o método MV*

A simulação da estimação da TCO através do método MV foi realizada, utilizando-se o MATLAB [MATLAB, 1995], a partir dos modelos descritos nas equações 3.19, 3.21, 3.22, 3.24 e 3.25. Foram atribuídos aos parâmetros *Kmax* e *tm*  valores próximos aos obtidos experimentalmente  $(K_{max} = 10,3 \text{ h}^{-1} \text{ e } \text{tm} = 10 \text{ s})$ . Os valores de  $y_m$  foram discretizados em 8 bits, sem ruído, com fundo de escala de 8 mgO<sub>2</sub>/l. Foi usado o período de amostragem da concentração de OD de lOs, *N* igual a 18 amostras, o que seria equivalente a uma janela de 3 minutos ou constante de tempo de 175 segundos. O tempo total simulado foi de 120 minutos e no instante *t* = 60 min, foi simulado um aumento da taxa de respiração, R, de 10 para 40 mgO<sub>2</sub>/l/h (utilizando a Equação 3.19). Durante todo o período de simulação a aeração aplicada foi máxima. Nas Figuras 3.9(a), e 3.9(b) são mostrados os gráficos da concentração de OD e da taxa de respiração calculada respectivamente. O programa de simulação para esse método é apresentado no Apêndice A.

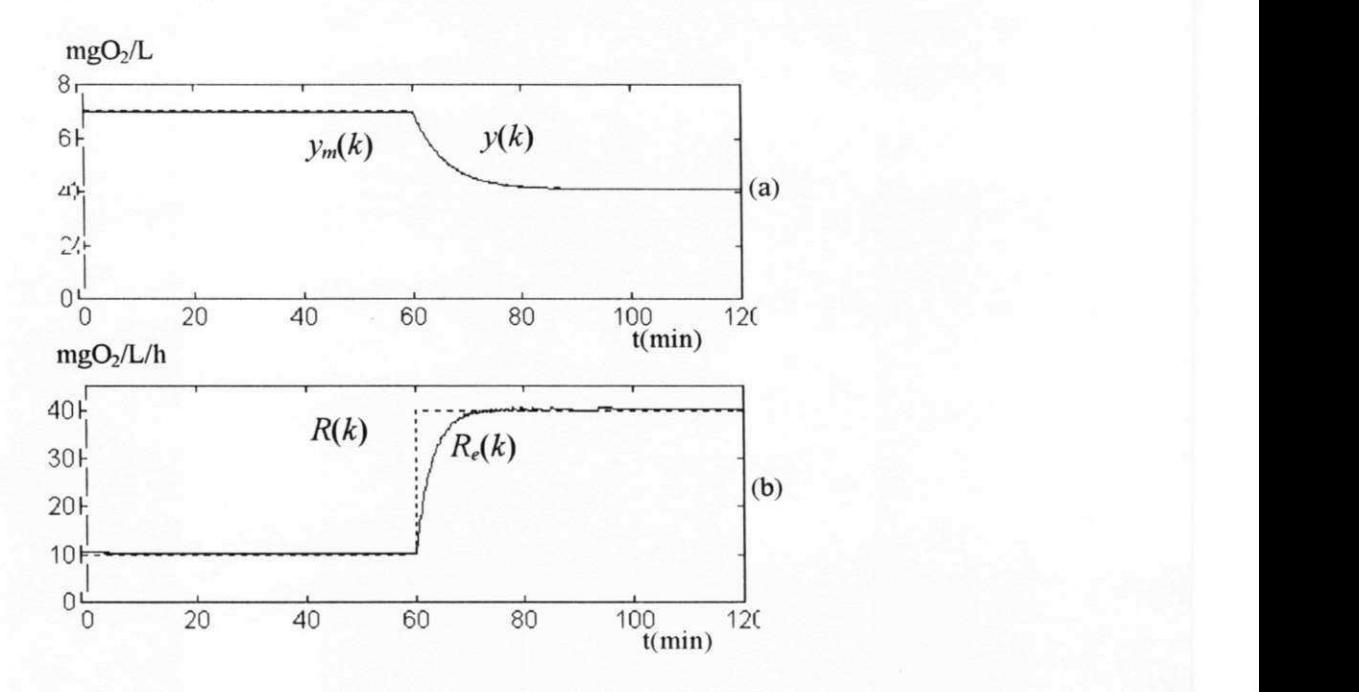

**Figura 3.9. Estimação da TCO através do método MV (simulação), (a) Gráfico da concentração de oxigénio dissolvido,** *y,* **e do valor medido,** *y",* **em função do tempo, (b) Gráfico de taxa de respiração,** *R,*  e estimada,  $R_e$ , em função do tempo.

A partir da Figura 3.9 e do que foi descrito anteriormente é possível fazer algumas observações sobre este método: pode-se aplicar no reator qualquer valor para função de transferência de oxigénio, contanto que a taxa de aeração equivalente seja suficiente para compensar o consumo de oxigénio pelas bactérias (na simulação foi aplicado aeração máxima); o tempo de resposta de estimação está diretamente ligado ao número de amostras utilizados na regressão linear, quanto maior *N* (Equações 3.24 e 3.25), maior será esse tempo de resposta. Nessa simulação, para *N =* 18 amostras, o tempo de resposta (constante de tempo) necessário para *R<sup>e</sup>* atingir 63% do valor final  $(40 \text{ mgO}_2/l/h)$  foi de 2,8 minutos.

### 3.5. Estimação de *Kmax*

O cálculo de valor máximo da função de transferência de oxigénio, pode ser realizado utilizando-se diversos pontos adquiridos através do método dos mínimos quadrados. Esse parâmetro, *Kmax,* varia lentamente com o tempo. Dessa forma, não há necessidade de se calcular esse parâmetro com muita frequência. Para isso, considera-se

que o valor da taxa de respiração seja conhecido, *R(k) = r,* e que não haverá variação significativa durante o intervalo de medição. Isso pode ser feito medindo-se a taxa de respiração através do método clássico durante a fase endógena. Aplicando-se aeração máxima (100% do tempo) e utilizando-se as Equações 3.20 e 3.21, pode-se aplicar uma regressão linear através dos mínimos quadrados de forma semelhante à Equação 3.22. Dessa forma, têm-se:

$$
b = \frac{\sum_{i=1}^{N} Y_i - a N}{\sum_{i=1}^{N} X_i}, e
$$
 (3.26)  

$$
K_{\text{max}} = \frac{1 - b}{h}
$$
 (3.27)

O cálculo de *w(k)* é realizado a partir do valor medido da concentração de OD, *ym(k). O* erro introduzido por essa aproximação é pequeno, devido ao tempo de resposta de absorção de OD ser muito maior que o tempo de resposta do sensor de oxigénio. Observa-se, na prática, que a Equação 3.27 é mal condicionada, devido ao termo *b* ser próximo a 1, sendo importante a utilização de vários pontos para o cálculo de  $K_{max}$ .

# $CAPÍTULO 4$

# Descrição do toxímetro

# 4.1. Descrição geral

O toxímetro é constituído de um sistema de tratamento aeróbio em escala reduzida e de um sistema de aquisição de dados e controle. O primeiro é constituído de um reator com lodo ativado e substrato (afluente) e de um aerador e o segundo, constituído pelo microcontrolador, aerador, agitador, sensor e também um microcomputador (ver Figura 4.1).

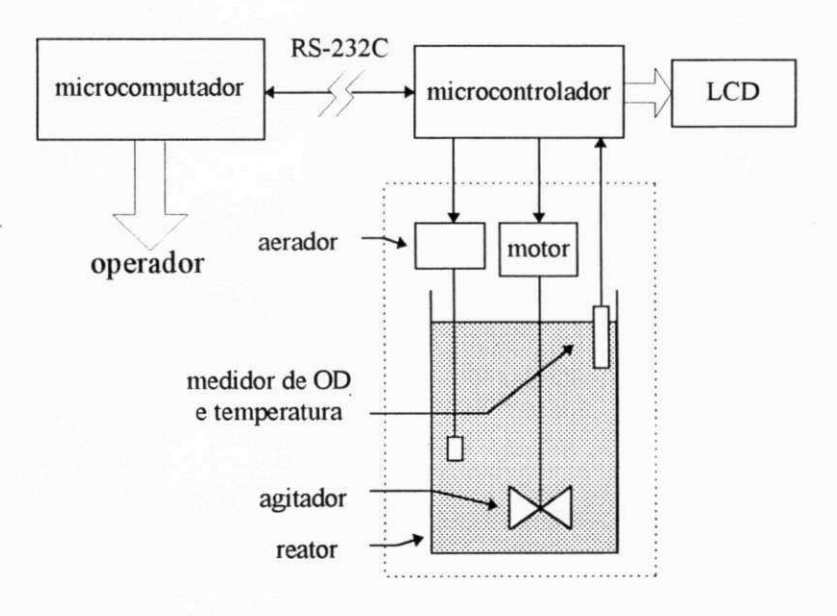

**Figura 4.1 Sistema de tratamento em escala reduzida e sistema de aquisição de dados** 

No toxímetro, o reator tem como função promover a reação do afluente com a bactérias aeróbias, tornando possível a monitoração da TCO; o agitador tem como finalidade manter a mistura uniforme dentro do reator; o aerador provê oxigénio para as bactérias dentro do reator e o eletrodo de OD é utilizado para medição da concentração de OD e temperatura.

O microcontrolador tem como principais funções adquirir dados de temperatura e concentração de OD do reator aeróbio periodicamente, através do eletrodo de oxigénio, e controlar os dispositivos externos, como aerador e agitador. Para isso, foi utilizado o microcontrolador 68HC11 da Motorola [68HC11 REFERENCE MANUAL], o qual contém no mesmo circuito integrado subsistemas para conversão A/D de oito "bits" e porta para comunicação serial, entre outros (veja Apêndice B). Para esse microcontrolador, foi implementado programa com a finalidade de sincronizar as diversas tarefas do sistema de aquisição, um executivo em tempo real. Esse executivo é discutido na próxima seção e mais informações são apresentadas no Apêndice C.

Os dados adquiridos pelo microcontrolador (OD e temperatura) são apresentados de forma numérica, em um visor de cristal líquido no próprio aparelho (LCD) [MÓDULOS DE MULTI-MATRLX] e também são transferidos para um microcomputador pessoal, via comunicação serial (RS-232C).

O microcomputador pessoal tem como principal finalidade ler os dados adquiridos de OD e temperatura, fazer a estimação da TCO através de um dos métodos descritos no Capítulo 3 e apresentá-los de forma gráfica e numérica para o usuário. O programa de apresentação dos dados, escrito para esse microcomputador é discutido na seção 4.3 e maiores detalhes são apresentados no Apêndice D.

## 4.2. Executivo em Tempo Real

Em sistemas em tempo real ("hard real time systems") geralmente executam-se vários processos ou tarefas, que precisam ter controle sobre diversos recursos do sistema em diferentes instantes de tempo e numa dada sequência ou devido a ocorrência de eventos externos. A essas tarefas são atribuídas restrições temporais tal que, caso elas não sejam executadas dentro de um intervalo de tempo limite, o sistema poderá ser comprometido [LAPLANTE, 1992]. No caso do toxímetro, o não cumprimento de tais restrições temporais poderá ocasionar a estimação de um valor errado de TCO, comprometendo o sistema de proteção do lodo ativado contra elementos tóxicos do afluente.

Um executivo em tempo real oferece essa possibilidade de gerenciamento da execução das tarefas de um sistema em tempo real. Pode-se definir processo ou tarefa como um programa individual a ser executado e o executivo como o programa responsável pela sincronização e acesso das tarefas aos recursos do sistema, tais como memória e periféricos [STALLINGS, 1992].

Para o microcontrolador 68HC11 do toxímetro foi implementado um executivo em tempo real (XI1). Esse executivo foi escrito em linguagem "assembler", é do tipo "preemptive" e as tarefas têm prioridade fixa. "Preemptive" significa dizer que a execução de uma tarefa de menor prioridade poderá ser interrompida para que seja executada uma tarefa de maior prioridade, respeitando o limite temporal desta última. Quando ocorre uma interrupção, que é realizada pelo relógio em tempo real (RTC, "Real Time Clock") do microcontrolador, a uma taxa fixa, o executivo é acionado. Ele irá verificar quais tarefas podem ser acionadas e irá acioná-las de acordo com suas prioridades. Quando ocorrer nova interrupção do RTC, esse ciclo será repetido. Esse executivo é descrito com maiores detalhes nas próximas subseções.

#### *4.2.1 Controle das tarefas*

Em um sistema em tempo real, cada tarefa deve ser descrita de maneira que se possa manter controle sobre ela. Uma forma, bastante utilizada, de representá-la é gerar uma tabela de controle para esta ou bloco de controle de tarefas (BCT). O BCT deve conter informações essenciais para a execução dessas tarefas. Para o X11, tais informações são:

- estado da tarefa;
- ponteiro para pilha.
- endereço inicial de execução;
- identificador/prioridade da tarefa;

- contador;
- período.

O estado da tarefa tem a função de indicar ao sistema (executivo) a sua condição atual. Os estados que as tarefas podem assumir serão descritos na próxima subseção.

O ponteiro para pilha tem como finalidade armazenar o endereço da pilha individual de cada tarefa. A pilha individual será utilizada pela própria tarefa e para mudança de contexto, ou seja, salvar ou recuperar as principais variáveis que são essenciais para o seu próprio funcionamento (contador de programa e registradores gerais), se houver uma interrupção da execução da tarefa, no caso de sistemas do tipo "preemptive".

As tarefas do sistema têm prioridades fixas, definidas pelo seu número de identificação. Quanto maior o número de identificação de uma tarefa, menor será sua prioridade e a tarefa com identificação '0' tem a maior prioridade dó sistema. No Apêndice C, as tarefas do executivo são apresentadas.

O contador e o período são parâmetros responsáveis pelo controle da execução das tarefas periódicas, ou de frequência de execução fixa.

### *4.2.2 Estados das tarefas*

O executivo em tempo real mantém o controle sobre a execução de cada tarefa do sistema através do estados delas. Os estados das tarefas e lógicas de transição foram escolhidos com base na teoria de sistemas em tempo real (ver LAPLANTE (1992) e STALLINGS (1992)), de forma a suprir as necessidades da aplicação e minimizar o tempo de utilização da CPU pelo executivo. Os possíveis estados assumidos pelas tarefas e sua lógica de transição são mostrados a seguir na Figura 4.2.

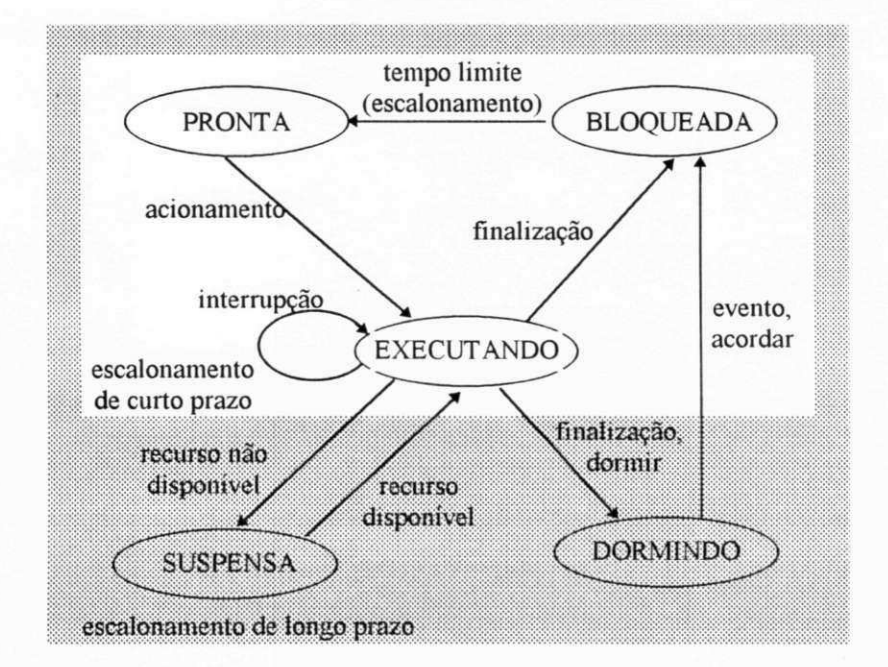

Figura 4.2. Possíveis estados assumidos pelas tarefas e suas lógicas de transição.

O estado *pronta* indica que a tarefa esta pronta para execução. A tarefa entrará nesse estado quando seu tempo limite para execução for atingido. Sairá desse estado quando for acionada, dependendo da sua prioridade em relação a outras tarefas que estejam no mesmo estado ou interrompidas.

O estado *executando* indica que a tarefa está atualmente em execução pelo processador ou está interrompida aguardando a execução. A tarefa entrará nesse estado quando for acionada.. Ela sairá desse estado quando finalizar sua execução ou requisitar um recurso não disponível no momento.

O que é normalmente utilizado na literatura é que uma tarefa quando interrompida, muda seu estado de *executando* para *pronta.* O que foi implementado é que o estado de uma tarefa permanece em *executando* quando ela é interrompida. Essa modificação foi feita de forma a minimizar o tempo de execução e tamanho do executivo. O executivo irá acionar uma tarefa proporcionando mudança de contexto somente para aquelas que estiverem sido interrompidas anteriormente, ou seja, tarefas com o estado em *executando.* Para as tarefas com estado em *pronta,* o executivo irá as acionar via "jump".

#### *DESCRIÇÃO DO TOXÍMETRO*  $42$

O estado *suspensa* indica que a tarefa está suspensa por tempo indeterminado. Ela entrará nesse estado quando solicitar um recurso que não esteja disponível no momento, provavelmente em uso corrente por outra tarefa. O contexto dessa tarefa será salvo para que ela possa depois retornar a sua execução normal. Isso acontecerá quando o recurso solicitado estiver disponível e seu estado será mudado para *executando.* 

O que é normalmente utilizado na literatura é que o estado da tarefa muda de *suspensa* para *pronta* quando tal recurso se torna disponível. Essa modificação foi feita de forma a minimizar o tempo de execução e tamanho do executivo, pelos mesmos motivos que a modificação anterior (quando ocorre interrupção).

O estado *bloqueada* indica que a tarefa está temporariamente bloqueada. Ela entrará nesse estado quando finalizar normalmente sua execução e sairá desse estado quando seu tempo limite para execução for atingido, ou seja, quando seu contador for zero novamente.

O estado *dormindo* indica que a tarefa está desabilitada por tempo indeterminado. Apenas a tarefa em questão, poderá entrar nesse estado, ou seja, a própria tarefa terá que ter uma instrução para entrar nesse estado (uma tarefa não poderá fazer outra dormir, apenas a ela mesmo). A tarefa não sairá desse estado até que uma outra a "acorde", mudando seu estado para *bloqueada.* 

Os estados *bloqueada, pronta* e *executando* definem o escalonamento de curto prazo. As tarefas que são escalonadas dessa maneira são ditas de frequência estática. Os demais estados, *suspensa* e *dormindo,* definem o escalonamento de longo prazo. As tarefas podem assumir esses estados de forma não periódica. As tarefas que percorrem o ciclo *dormindo, bloqueada, pronta* e *executando* são ditas de frequência dinâmica.

#### *4.2.3 Organização do executivo*

O executivo em tempo real, XI1 , pode ser dividido em duas partes: núcleo e rotinas especiais de serviço. O núcleo do executivo é responsável pelo escalonamento de

curto prazo e, por sua vez, é constituído de três partes distintas: inicialização; escalonador de tarefas e acionador de tarefas, como mostrado na Figura 4.3.

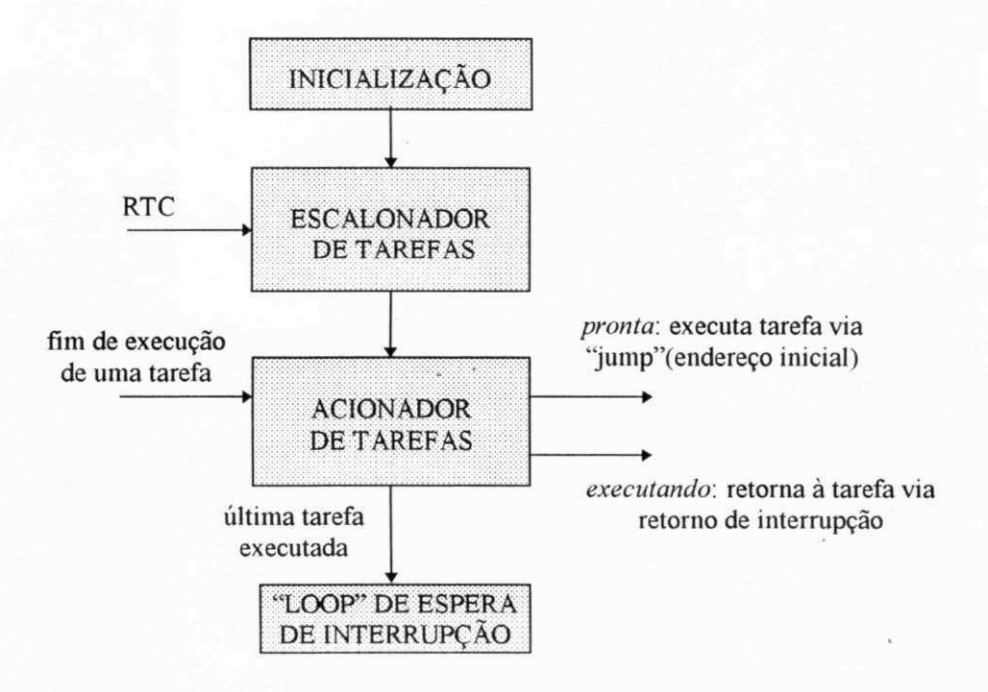

**Figura 4.3 Diagrama de blocos do núcleo do executivo** 

A inicialização é responsável pela inicialização das variáveis do executivo, do relógio em tempo real (RTC) e dos valores iniciais do BCT e é executada apenas uma vez.

O escalonador de tarefas é acionado a cada vez que ocorre uma interrupção do RTC, ou "tick", e é responsável por decrementar o contador no BCT e verificar os estados de cada tarefa. Se o contador de uma tarefa atinge o valor zero e a tarefa estiver no estado *suspensa,* a tarefa é aprontada para execução. Para o XI 1 o "tick" foi definido como sendo de 4 ms (o 68HC11 possui apenas 4 valores pré-definidos para o período de interrupção do RTC, que são: 4, 8, 16 e 32 ms), ou seja, a cada 4 ms ocorre uma interrupção do RTC e o escalonador é acionado interrompendo qualquer tarefa que estivesse sendo executada no momento. Escolheu-se o menor período disponível para interrupção do RTC do microcontrolador. O que possibilita que um maior número de tarefas sejam executadas por unidade de tempo, uma vês que as tarefas implementadas para o toxímetro são, em sua maioria, bastante pequenas.

O acionador de tarefas é responsável por iniciar a execução das tarefas prontas e por passar o controle de execução às tarefas interrompidas.

As rotinas de serviço especiais provêm mecanismos para fazer dormir ou acordar uma tarefa e para realização de exclusão mútua, que será discutida na próxima subseção.

#### *4.2.4 Exclusão mútua*

Quando duas ou mais tarefas competem por um recurso, tal como posição de memória ou dispositivos de entrada e saída, faz-se necessário a utilização de um critério de sincronização e escolha. Isso pode ser conseguido utilizando-se uma técnica de exclusão mútua. Exclusão mútua é uma condição na qual existe um conjunto de tarefas concorrentes e apenas uma delas é habilitada para ter acesso a um determinado recurso ou executar uma determinada função em um dado instante de tempo.

Uma das formas de se realizar a exclusão mútua é utilizando semáforos, providos pelo executivo. O princípio de funcionamento do semáforo é o seguinte: dois ou mais processos podem cooperar por meio de simples sinalização, de forma que um processo deva permanecer parado, até receber um específico sinal. A sinalização é realizada através de variáveis especiais chamadas semáforos. Para transmitir um sinal via semáforo *s,* um processo deverá executar a primitiva *signal(s).* Para receber um sinal via semáforo *s,* um processo deverá executar a primitiva *wait(s).* Os algoritmos de *signal(s)* e *wait(s)*  estão mostrados no Apêndice C.

Para o executivo implementado, um semáforo *s* é inicializado com uma variável *n=-\.* O processo deverá solicitar a utilização de um recurso associado a esse semáforo através da primitiva *wait(s).* Essa primitiva irá incrementar o valor de *n,* e se *n>0* então o processo será bloqueado e colocado numa fila de espera. O processo que estiver utilizando o recurso, ao liberá-lo, deverá utilizar a primitiva *signal(s).* Essa primitiva irá incrementar o valor de *n,* e se *n<0,* então o primeiro processo da fila será liberado para utilizar o recurso. Esse mecanismo é exemplificado na Figura 4.4.

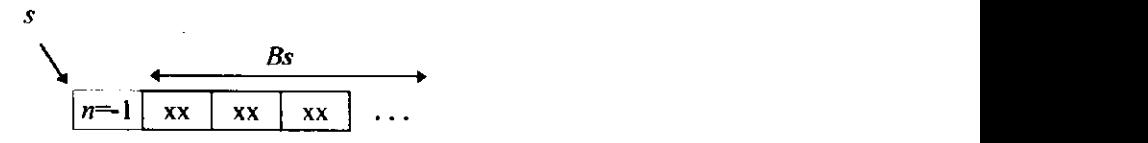

**Figura 4.4. Definição de um semáforo** *s* 

Na Figura 4.4. pode-se verificar a definição de um semáforo *s.* O primeiro "byte" do semáforo é o seu contador e deve ser inicializado com -1 . O espaço *Bs* deve ser reservado para a alocação da fila de tarefas bloqueadas.

No Apêndice C, apresenta-se os algoritmos do executivo em tempo real e exemplifica-se a sua utilização.

# 4.3. Programa de apresentação dos dados

O programa de apresentação dos dados do toxímetro foi escrito para um computador pessoal do tipo IBM PC em linguagem C e sistema operacional MSDOS, com a finalidade de prover uma interface amigável para o operador ou usuário. O programa utiliza menus do tipo "popup" que podem ser acessados via teclado ou "mouse". Os dados são apresentadas de forma gráfica e numérica e também são salvos em arquivo. Para isso, a interrupção do relógio interno é utilizada para sincronizar a estimação ou leitura das variáveis do microcontrolador, via comunicação serial, e apresentá-las na tela, de forma numérica e gráfica.

A interface gráfica desse programa é dividida em quatro partes: barra de menu do tipo "popup"; barra de "status" e duas janelas gráficas que podem servir para mostrar simultaneamente os gráficos dos valores adquiridos de OD, temperatura (utilizado para calibração do sensor de OD) e TCO. Na Figura 4.5 é mostrado a interface gráfica implementada para esse programa.

#### *DESCRIÇÃO DO TOXÍMETRO*  $46$

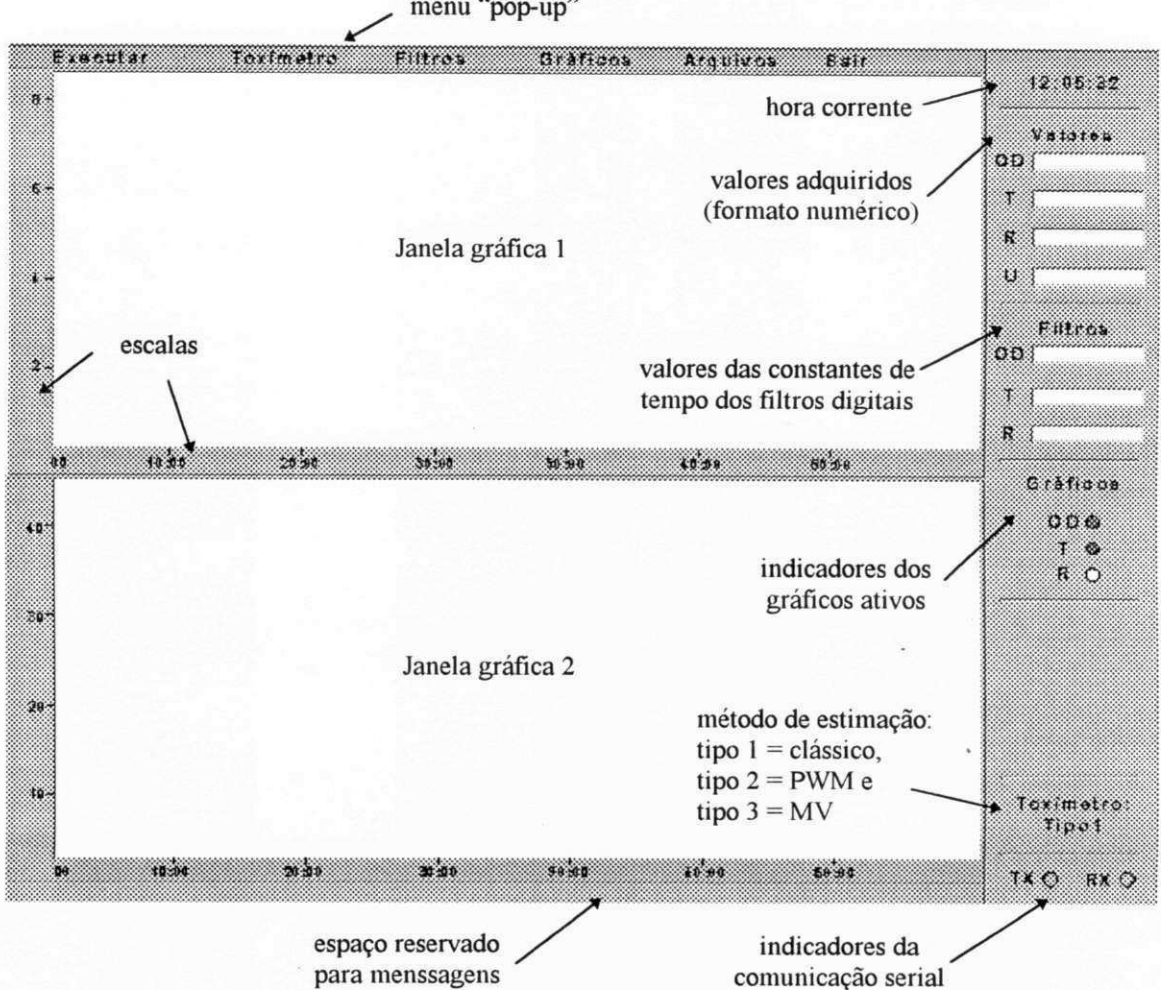

**Figura 4.5. Interface gráfica do programa de apresentação dos dados** 

A barra de menu provê acesso ao usuário das funções e configurações do toxímetro. As funções são: iniciar e parar aquisição de dados e estimação da TCO; selecionar o gráfico que será mostrado nas janelas (OD, temperatura ou TCO); calibrar o sensor de OD e sair. As configurações que podem ser modificadas são: período de amostragem de OD, temperatura ou TCO nas janelas; valor de saturação de OD; método de estimação (clássico, PWM ou MV); "setpoints" inferior e superior (no caso do método clássico) e constantes de tempo (inverso da frequência de corte) dos filtros digitais para os valores de OD, temperatura e TCO (se a constante de tempo for zero o filtro é desativado);

Na barra de "status" é mostrado ao usuário: a hora corrente; os valores correntes de OD, temperatura e TCO: as constantes de tempo dos filtros digitais; os gráficos

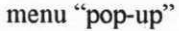

correntes que estão sendo mostrados nas janelas; e o estado da comunicação serial (transmitindo dados, TX e recebendo dados, RX) e o método de estimação que está sendo utilizado.

Em cada uma das duas janelas é mostrado um gráfico, que pode ser de OD, temperatura ou TCO. O intervalo de tempo máximo que pode ser mostrado em cada janela depende do período de amostragem de cada variável. No Apêndice D são apresentados algoritmos detalhando o funcionamento desse programa.

# CAPÍTULO 5

# Resultados experimentais

Experimentos com os métodos clássico, PWM e MV foram realizados utilizandose o protótipo desenvolvido no laboratório, descrito no Capítulo 4, para estimação da taxa de consumo de oxigénio. A taxa de respiração foi medida sob duas condições: (a) durante 60 minutos sem a presença de substrato. Nessa condição a TCO representa a respiração endógena, ou seja, as bactérias utilizam o oxigénio apenas para se manterem vivas, e (B) durante 60 minutos, com a adição pontual ou em batelada do substrato. Os experimentos foram realizados em momentos diferentes devido a possibilidade de utilizar apenas um método por vez. Também foram realizados experimentos para verificação da toxicidade, adicionando-se elementos tóxicos no reator.

# 5.1. Experimentos com o método clássico

Os resultados do experimento realizado com o método clássico sob as condições descritas anteriormente são mostrados a seguir. Nas Figuras 5.1.(a) e 5.1.(b). são mostrados o valor medido da concentração de OD e o valor calculado da taxa de respiração através do método clássico.

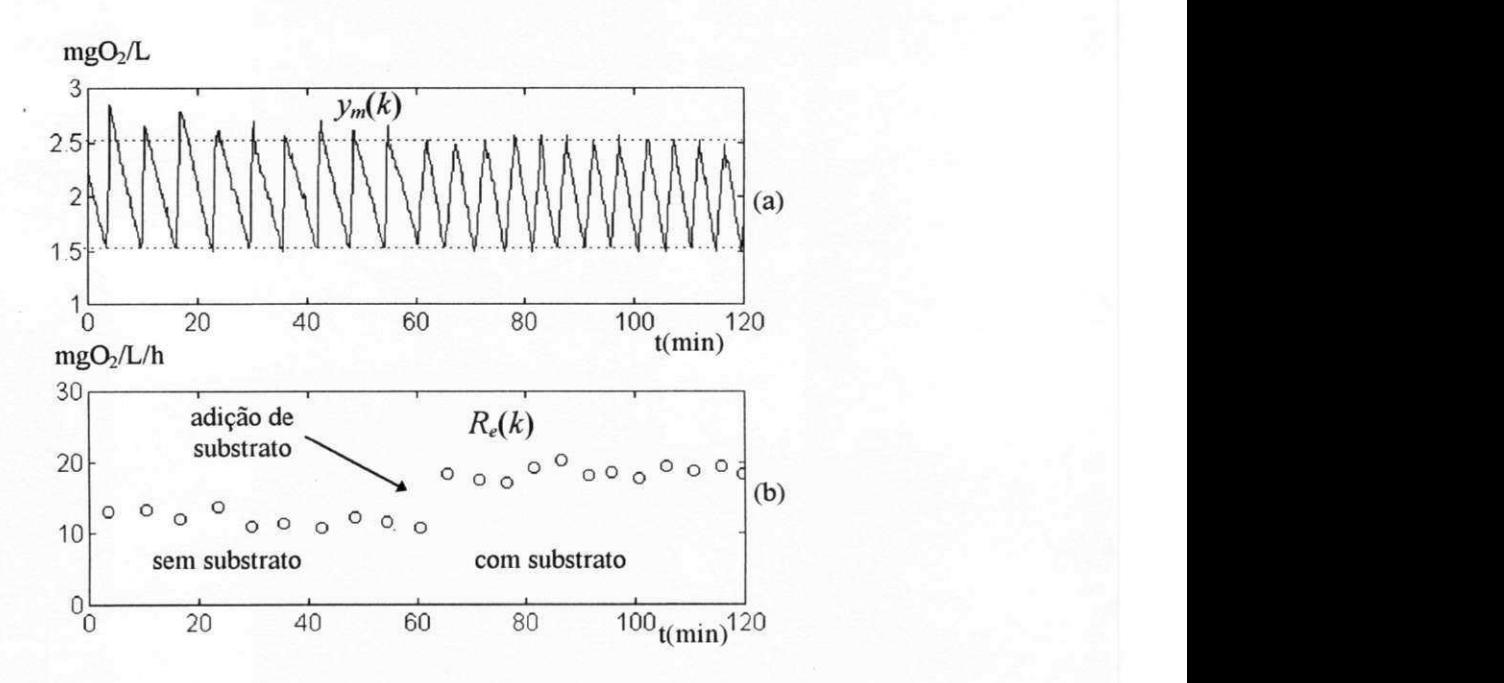

**Figura 5.1 Resultados experimentais com o método clássico, (a) Gráfico do valor medido da concentração de oxigénio dissolvido, (b) Gráfico do valor estimado da taxa de respiração.** 

Os resultados experimentais obtidos para estimação da TCO através do método clássico apresentaram valores de acordo com que era esperado, a partir das simulações (comparar Figura 3.1). Observa-se, apenas, que os valores da TCO obtidos do experimento, apresenta maiores variações do que aqueles obtidos por simulação. Provavelmente, isso se deve à características do próprio sistema biológico e imperfeições do sistema prático, tais como a distribuição não uniforme do lodo e do substrato.

# 5.2. Experimentos com o método PWM

Esse experimento foi realizado sob as mesmas condições do experimento anterior (método clássico). Foi utilizado um filtro digital de segunda ordem com constante de tempo de 2 minutos, ou frequência de corte de 8,33mHz. Nas Figuras 5.2(a), (b) e (c) são mostrados o valor medido da concentração de OD, o valor estimado da TCO e o valor filtrado da taxa de respiração através do método PWM, respectivamente.

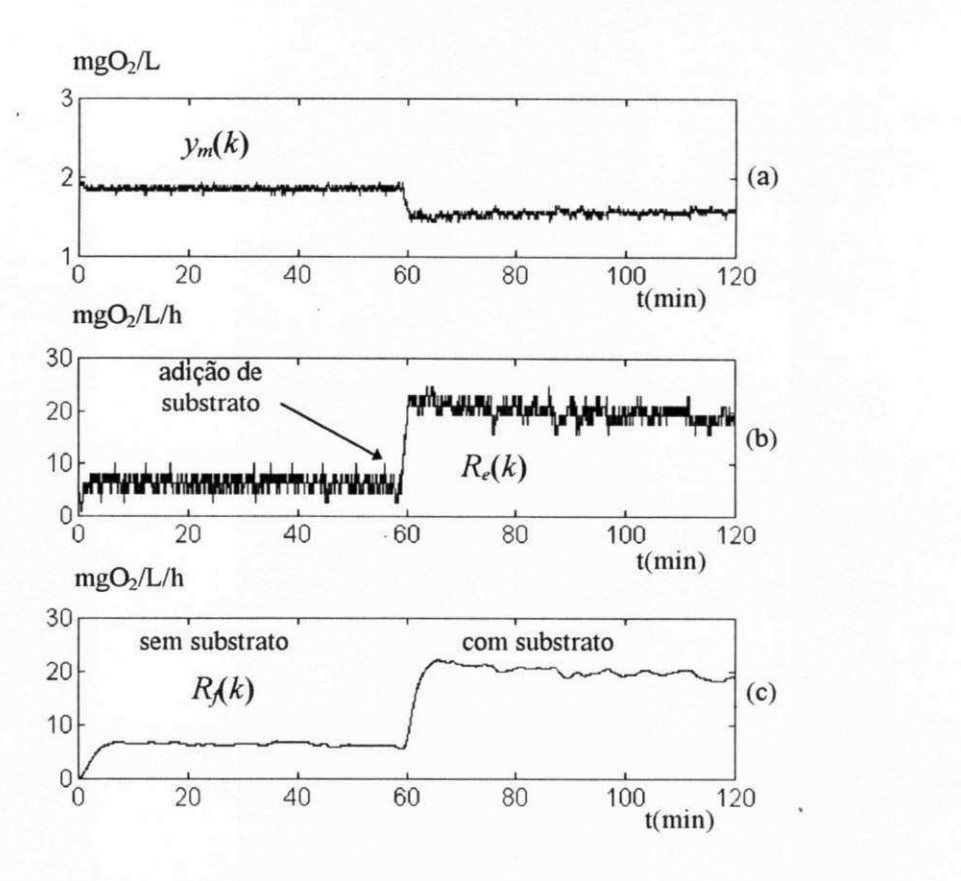

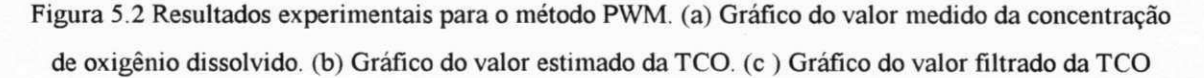

A partir da Figura 5.2, pode-se observar que os resultados experimentais para este método se aproximam bastante dos obtidos por simulação (comparar com a Figura 3.5). O método apresenta ruído na estimação devido a discretização dos valores de concentração e consequente discretização dos valores da saída do controlador *U(k).*  Observa-se que a amplitude do ruído está diretamente relacionada com o valor do ganho proporcional (quanto maior o ganho proporcional do controlador, maior o intervalo entre os valores discretos de controle e maior o ruído). Porém, esse ruído pode ser bastante amenizado com a utilização de um filtro digital, como pode ser visto na Figura 5.2(c).

## 5.3. Experimentos com o método MV

O experimento utilizando o método MV foi realizado sob as mesmas condições dos outros experimentos descritos anteriormente. Na Figura 5.3(a) e (b) são mostrados o

valor medido da concentração de OD e o valor estimado da TCO através do método MV, respectivamente. O número de amostras para regressão linear utilizado foi de 30 e o período de amostragem de lOs, que equivale a uma janela de 5 minutos ou filtro com constante de tempo de 295s..

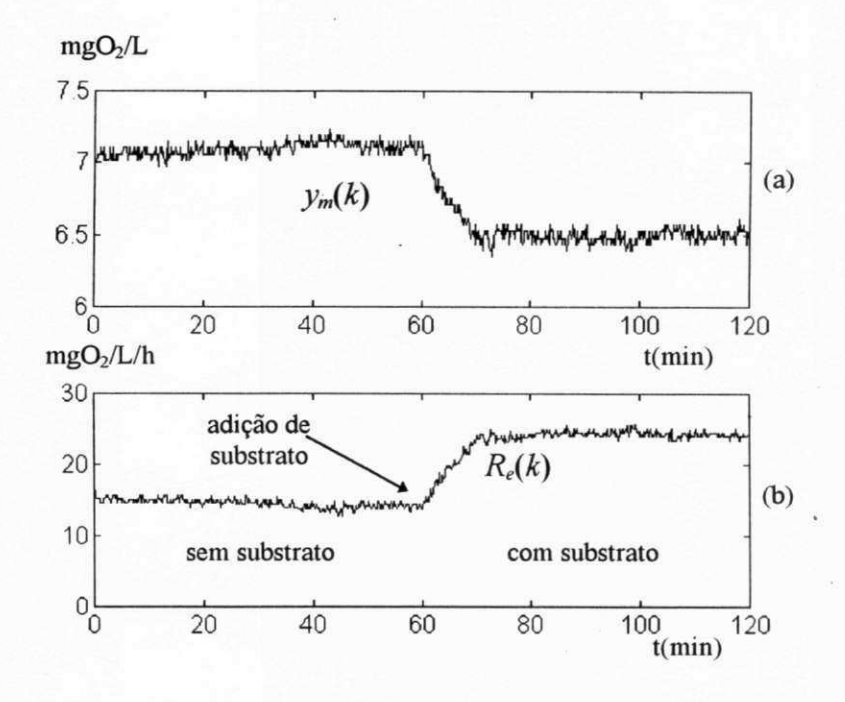

**Figura 5.3 Resultados experimentais com o método MV.** 

**(a) Concentração de oxigénio dissolvido medida (b) Taxa de consumo de oxigénio estimada** 

Observa-se, a partir da Figura 5.3, que os resultados experimentais são compatíveis aos obtidos por simulação (comparar com a Figura 3.9). A utilização de um número grande de amostras irá atenuar o efeito do ruído na estimação da TCO, mas, como consequência, irá aumentar o seu tempo de resposta. Dessa forma, existe um compromisso entre o tempo de resposta e a atenuação do ruído na escolha de *N.* 

Pode-se também utilizar um filtro digital na estimação da TCO para este método (método MV) com o número *N* pequeno. A estimação experimental da TCO também foi realizada, utilizando-se apenas seis valores para regressão linear  $(N=6)$  e um filtro digital de segunda ordem com constante de tempo igual a um minuto. Nas Figuras 5.4(a) e 5.4(b) são mostrados os resultados obtidos para estimação da TCO e o valor filtrado para os mesmos valores medidos da concentração de OD do experimento anterior, respectivamente.

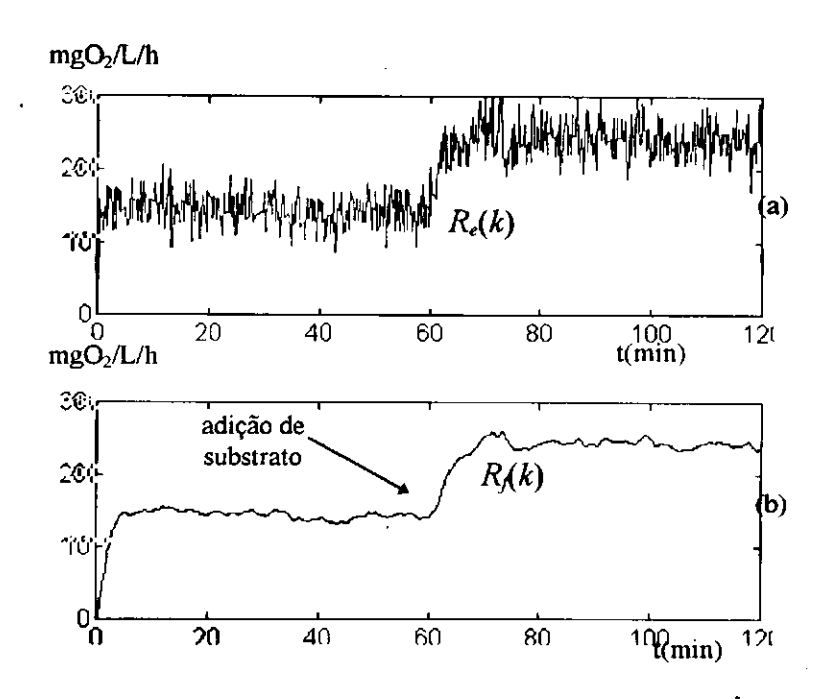

**Figura 5.4 Resultados experimentais com o método MV para** *N=6.*  **(a) Taxa de consumo de oxigénio estimada, (b) Taxa de consumo de oxigénio estimada filtrada.** 

Observa-se que o nível de ruído na estimação da TCO é maior quando se utiliza um número menor de pontos na regressão linear. Entretanto, esse ruído é amortecido quando se utiliza um filtro digital (Figura 5.4(b)). Os resultados finais obtidos para esse experimento são compatíveis com os resultados obtidos mostrados na Figura 5.3.

# 5.4. Comparações entre métodos

Uma das principais vantagens do método clássico é a sua visualização dos resultados na tela do computador, pois, pode-se ter uma ideia da TCO apenas a partir da observação do gráfico da concentração de OD. Outra vantagem é que a estimação da TCO não depende da estimação anterior de nenhum outro parâmetro.

Como desvantagens para utilização do método clássico, pode-se enumerar:

• longo intervalo de amostragem, principalmente para taxas de respiração pequenas (para uma TCO menor que 10 mgO<sub>2</sub>/l/h observou-se um intervalo de amostragem maior que 5 minutos), não podendo ser aplicado em experimentos nos quais se

necessite a verificação da velocidade de reação do lodo ativado (que se necessite de um tempo de resposta rápido);

- o intervalo de amostragem não é constante, dependendo da taxa de respiração e da taxa de aeração;
- o tempo de resposta está associado ao intervalo de amostragem, tendo assim, suas mesmas características;
- a faixa de operação para estimação da TCO é relativamente pequena,  $R_{max}$  =  $K_{max}(y_{sat} - y_{sup})$ , onde  $y_{sup}$  é a referência superior de OD. Se a TCO for maior que *Rmax* o valor da concentração de OD nunca atingirá o setpoint superior, comprometendo o processo de estimação.

O método PWM apresenta as seguintes vantagens para sua utilização.

- intervalo de amostragem pequeno e constante, igual ao período total de um ciclo de PWM (o intervalo de amostragem utilizado nos experimentos foi de 2 s);
- o tempo de resposta de estimação, incluindo o filtro digital, também é pequeno comparado com o do método clássico;
- a faixa de operação de estimação é maior do que a do método clássico,  $R_{max} = K_{max} (y_{sat} - y_{min})$ , podendo chegar até  $K_{max} y_{sat}$ .

Como desvantagens, pode-se citar que:

- o método PWM não apresenta as qualidades visuais do método clássico;
- a estimação da TCO depende do cálculo prévio do valor máximo da função de transferência de oxigénio, sendo assim, mais susceptível a erros que podem ter sido introduzidos na primeira fase de estimação,  $K_{max}$ . A aplicação desse método se restringe à sistemas em escala reduzida, nos quais é possível o chaveamento contínuo dos aeradores (PWM).

O método MV apresenta características semelhantes ao método PWM. Como vantagens, pode-se ressaltar:

- intervalo de amostragem pequeno e constante;
- tempo de resposta pequeno, mas, um pouco maior que o do método PWM. O tempo de resposta desse método está diretamente associado ao número de amostras utilizado na regressão linear, porém, verifica-se que a utilização de

poucas amostras implica num maior nível de ruído associado à estimação da TCO. Dessa forma, têm-se um compromisso entre o tempo de resposta e o nível de ruído, que deve ser levado em consideração durante a implementação do método;

- para esse método, não é necessário o chaveamento repetitivo dos aeradores, podendo ser aplicado a sistemas de lodo ativado de maior porte (onde se utilize aeradores de maior potência);
- a faixa de operação para esse método é maximizada. Verifica-se que o maior valor de TCO que pode ser medido é *Kmax.ysah* que corresponde ao valor da concentração de OD em zero, aplicando-se aeração total.

As desvantagens da utilização do método MV para aplicação em reatores em escala reduzida são as mesmas do método PWM quanto a sua visualização e à necessidade de estimação prévia de *Kmax.* 

# 5.5. Exemplos de verificação da toxicidade

Os métodos apresentados nas seções anteriores foram testados experimentalmente, tendo sido comprovado o seu funcionamento para estimação da TCO. Nos experimentos realizados, descritos nas seções 5.1, 5.2 e 5.3, a TCO foi estimada durante a fase endógena e depois foi forçado um aumento brusco da TCO, aplicando-se substrato, de forma a se obter resultados qualitativos e quantitativos quanto ao desempenho de cada método. Algumas características observadas, entre outras, foram: o tempo de resposta, o intervalo de amostragem, a sensibilidade ao ruído e a faixa de operação. Além desses experimentos, outros foram realizados, aplicando-se substâncias tóxicas no reator e são apresentados a seguir. Os experimentos com cargas tóxicas, foram realizados com a finalidade apenas de se exemplificar a utilização do toxímetro para verificação de algumas características do sistema de tratamento na presença de cargas tóxicas. As substâncias tóxicas utilizadas foram as que se encontravam disponíveis no laboratório. Sugere-se como assunto para novas pesquisas a verificação experimental detalhada da utilização de diversas substâncias tóxicas, com a finalidade de classificá-las de acordo com seu grau de toxicidade.

O primeiro experimento foi realizado, utilizando-se o método clássico. A TCO foi estimada durante a fase endógena e, depois de aproximadamente 90 minuto, foi adicionado 2 mg/l de uma solução de sulfato de cobre a 2 %. Esse experimento teve como principal finalidade a verificação da estimação da TCO através do método clássico durante um longo período de tempo, quando é adicionado uma carga tóxica no sistema. Na Figura 5.5 são mostrados os resultados desse experimento.

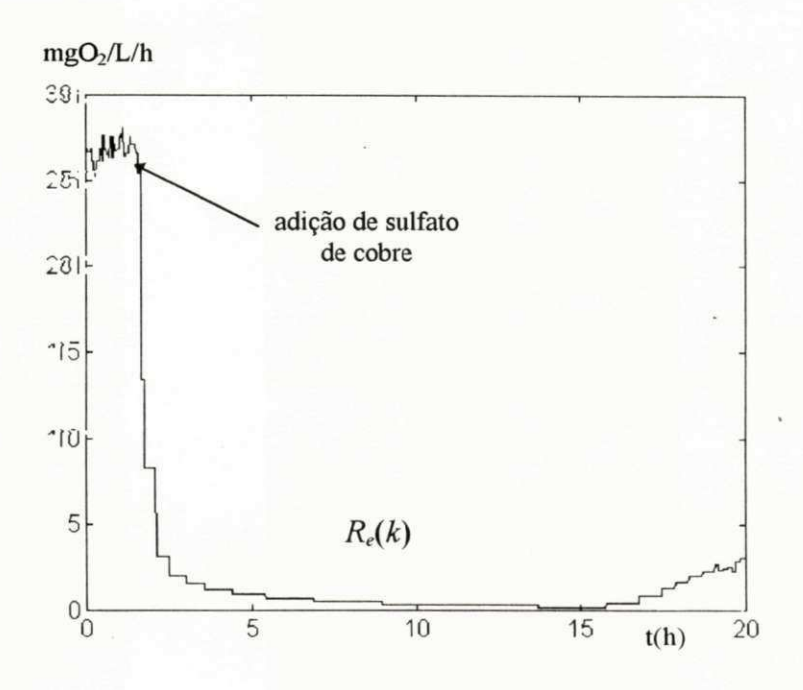

**Figura 5.5 Envenenamento do lodo através da adição de sulfato de cobre no reator** 

Para esse experimento, utilizou-se um segurador de ordem zero após a estimação de cada valor de TCO. A partir do gráfico da Figura 5.5, pode-se observar que o intervalo de amostragem para estimação de baixas taxas de respiração é bastante grande. Quando foi adicionado o sulfato de cobre no reator, observou-se uma diminuição progressiva da TCO até um valor próximo de zero  $(t = 15h)$ , caracterizando o envenenamento do lodo ativado. Observa-se que depois de algum tempo, o lodo ativado começa a se regenerar *(t >* 15h).

O segundo experimento para verificação da toxidade foi realizado com o método PWM. Ele teve como objetivo verificar a influência da mudança do pH do conteúdo do reator aeróbio sobre a TCO e consequentemente sobre o tratamento. Para isso, a TCO foi estimada durante a fase endógena e em seguida foi adicionado uma solução ácida no

reator (ácido sulfúrico, 6 normal). Depois de algum tempo foi adicionado uma solução básica no reator com a finalidade de aumentar o pH. Na escolha do método foi levado em consideração a necessidade de se ter tempo de resposta rápido, para que se possa verificar a velocidade de reação quando as substâncias são introduzidas no reator. Na Figura 5.6 (a) e (b) são mostrados os resultados da estimação da TCO e do valor filtrado utilizando um filtro digital de segunda ordem, com constante de tempo de 20s, respectivamente, relativos à esse experimento.

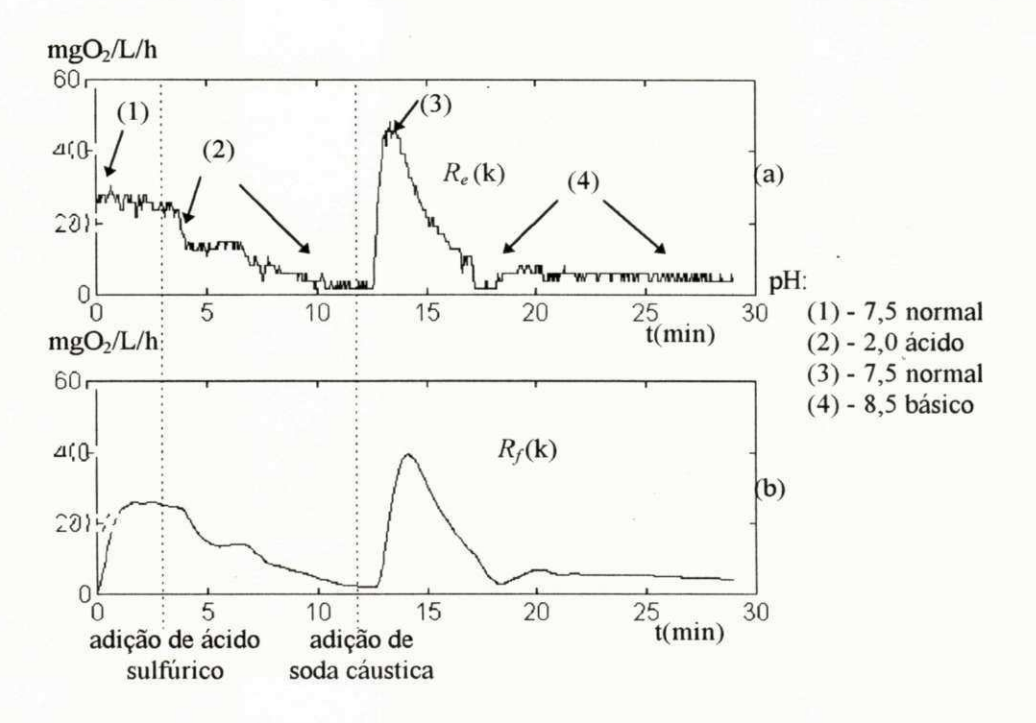

**Figura 5.6. Envenenamento do lodo através da mudança do pH. (a) valor da TCO estimado, (b) valor da TCO estimado filtrado.** 

Nesse experimento, quando foi aplicado uma solução ácida no reator o pH diminuiu de 7.5 para 2.0. Em seguida foi aplicada uma solução básica e algum tempo depois, o pH aumentou para um nível acima do inicial (aumentou para 8,5). Para esses dois valores do pH da mistura dentro do reator, observa-se, a partir da Figura 5.6, que a TCO é bastante pequena, indicando o envenenamento do lodo. Verifica-se também que o envenenamento do lodo ativado foi reversível nesse experimento, quando o pH volta ao normal em pouco tempo depois (pH em torno de 7 para *t* = 14min). Observa-se também que quando o pH passa por seu valor normal, depois da aplicação de soda cáustica, a TCO estimada é maior que a inicial, em  $t = 0$ min. Isso se deve, possivelmente, à criação de substrato (matéria orgânica) devido a morte de uma fração do lodo ativado.

# CAPÍTULO 6

# Conclusões

Neste trabalho, foram apresentados o desenvolvimento e a implementação de um instrumento para verificação da qualidade de afluentes de sistemas de tratamento de águas residuária, o toxímetro. Foram desenvolvidos e implementados três diferentes métodos para a estimação da taxa de consumo de oxigénio das bactérias aeróbias do reator do toxímetro. Essa variável é de grande importância, pois está relacionada com a atividade metabólica das bactérias e pode indicar a presença de elementos tóxicos no sistema. Os métodos desenvolvidos foram o método clássico, o método PWM e o método MV. Para o toxímetro, foram implementados um sistema de tratamento em escala reduzida e um sistema de aquisição de dados.

Os resultados obtidos experimentalmente através dos métodos clássico, PWM e MV são comparáveis aos obtidos por simulação. O método PWM e o método MV apresentam melhores características com relação ao tempo de resposta, variação do tempo de resposta e faixa de operação em comparação com o método clássico, sendo que o método PWM é mais rápido do que o método MV. O método clássico apresenta como vantagem maior confiabilidade que os outros métodos e melhor visualização dos resultados na tela do computador.

Como desvantagens, os métodos de medição PWM e MV apresentam maior sensibilidade ao ruído, que pode ser diminuída com a utilização de filtros digitais, no caso do método PWM, ou aumentando o número de amostras utilizadas na estimação no caso do método MV. O método clássico tem como desvantagem ser mais lento que os demais e o intervalo de amostragem não é constante.
Os métodos descritos, utilizam apenas um sensor de OD e podem ser aplicados para detecção de elementos tóxicos em sistemas de tratamento de águas residuárias. Esses métodos podem ser utilizados alimentando-se o reator com o afluente em batelada ou em fluxo contínuo com tempo de permanência longo.

O sistema de aquisição de dados pode ser facilmente modificado para medição de outras variáveis ou para aplicação em um outro projeto.

#### 6.1 Sugestões para trabalhos futuros

Como sugestões para o prosseguimento do trabalho realizado propõe-se:

- 1. modificação do sistema de aquisição de dados para que possa ser utilizado também com uma placa A/D compatível com o microcomputador pessoal IBM PC;
- 2. implementação de um mecanismo para calibração automática do sensor de OD;
- 3. desenvolvimento do programa de apresentação dos dados, escrito para MSDOS, para ambiente Windows.
- 4. realização de experimentos específicos com a finalidade de classificar diferentes tipos de elementos quanto ao seu grau de toxicidade.

# APÊNDICE A

## Programas de simulação

A seguir serão apresentados os programas de simulação, escritos para o MATLAB, para estimação da TCO através do método clássico, método PWM e método MV. o símbolo % indica comentário.

### A. 1 Método Clássico

% variáveis iniciais

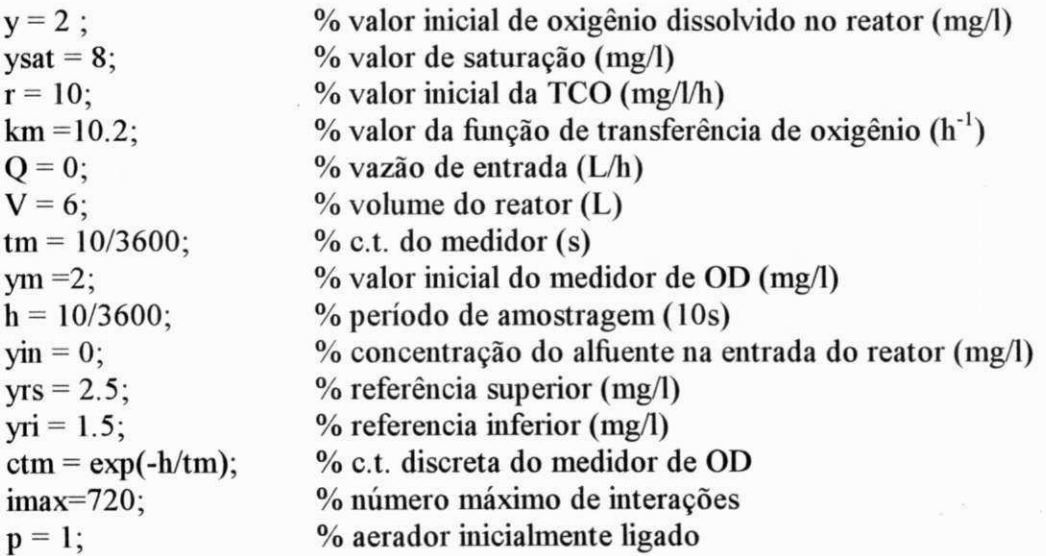

% variáveis utilizadas pelos mínimos quadrados

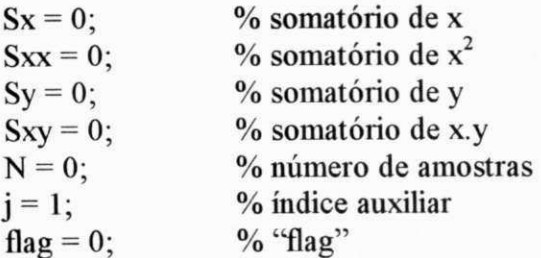

% simulação

for  $i=1$ : imax;

if  $(i>imax/2)$  $r=40$ ; end % modifica o valor de r de 10 para 40

% calculo da concentração de O.D.

 $y = y + h*( (Q/V)* (yin - y) + p*km*(ysat - y) - r);$ 

% calculo do medidor de OD

 $ym = \text{ctm*ym} + (1-\text{ctm})*y;$  $ymq = floor(ym*256/ysat)/(256/ysat);$  % medidor de OD % arredondamento para 8 bits

 $%$  Estimador de R(t)

% verifica se passou pelo setpoint superior para cima

if  $\frac{\text{arg}(y)}{\text{arg}(y)}$  % se o valor medido de OD é maior que a ref sup  $p = 0$ ; % desligue aerador flag =  $1$ ;  $Sx = 0;$  $Sxx = 0$ ;  $Sy = 0;$  $Sxy = 0;$  $N = 0;$ % inicialize todas variáveis dos mínimos quadrados end

% verifica se passou pelo setpoint superior para baixo if  $(flag==1)$ &(ymq < yrs) flag = 2; end

```
% atualiza os variáveis para regressão 
if flag==2
     N=N+1; 
     Sx = Sx + h*N;Sxx = Sxx + h*N*h*N;Sy = Sy + ymq;Sxy = Sxy + h*N*ymq;% Ex
                                % E(x.x)% Ey
                                % E(x,y)
```

```
end
```
% verifique se passou pelo setpoint inferior if  $\frac{\text{ymg}}{\text{ym}}$  (flag==2)

 $p=1$ ;  $re(j) = -(N*Sxy - Sx*Sy)/(N*Sxx - Sx*Sx);$  $te(j) = i * h;$  $flag = 0;$  $j = j + 1;$ 

% desliga aerador % armazena TCO estimada % armazena o tempo

end

% Armazena variáveis

 $R(i) = r;$  $Y(i) = y;$  $Ym(i) = ym;$  $Ymq(i) = ymq;$ 

end

```
t = 0:h:(imax-1)*h;t = t * 60;te = te*60;subplot(2,1,1)plot(t,Y,t,Ymq) 
axis([0 120 1 3]) 
subplot(2,1,2)plot(t, R, te, re, 'o')axis([0 120 0 45])
```
% ajusta a variável relativa ao tempo de simulação

% plota os gráficos

#### A.2 Método PWM

% Valores iniciais

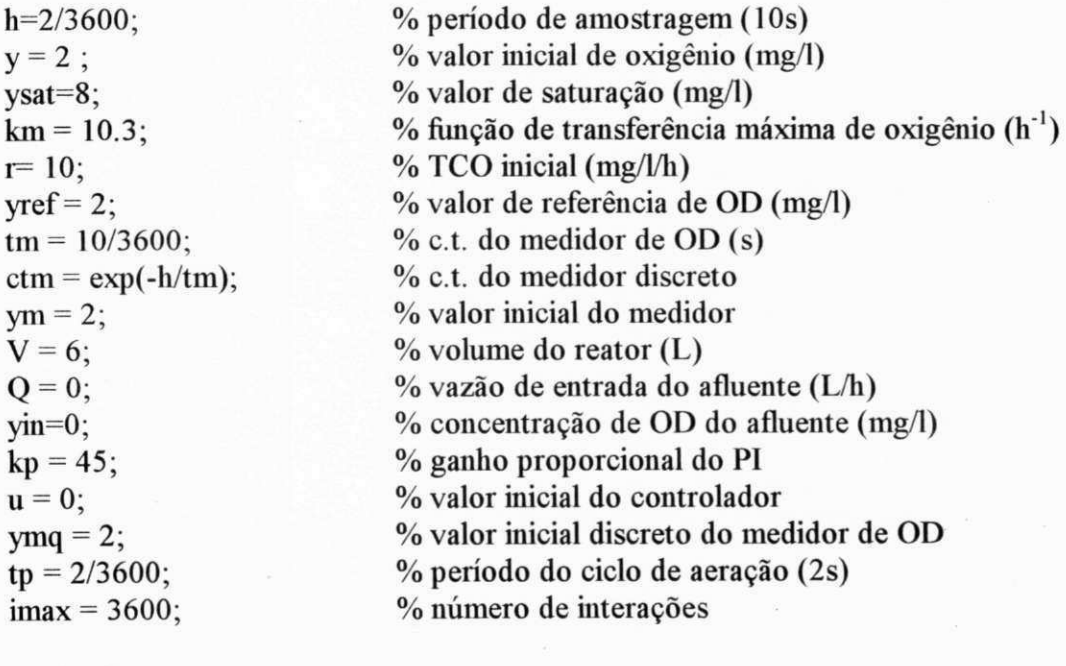

% simulação

for i=l:imax;

% respiração

if (i>imax/2)  $r = 40$ ; end

% controlador P

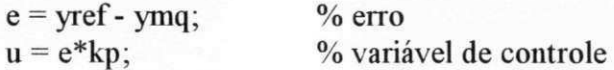

% calculo do ciclo de trabalho

 $tal = (tp * u/(ysat - ymq))/km;$ if tal  $>$  tp tal = tp; end  $\%$  grampeamento superior if tal  $\leq 0$  tal = 0; end  $\%$  grampeamento inferior

% calculo da concentração de O.D. (PWM)

 $iv = v$ ;  $y = y + (h*ta1/tp)*( (Q/V)* (yin - y) + km*(ysat - y) - r) + (h*(tp - y))$  $\text{tal})/\text{tp}$ <sup>\*</sup>((Q/V)<sup>\*</sup>(yin - y) - r);

% calculo medidor de OD

 $ym = \text{ctm*ym} + (1-\text{ctm})*y;$  $\mathbf{y}$  ,  $\mathbf{y}$  ,  $\mathbf{y}$  ,  $\mathbf{y}$ 

% discretiza o valor de OD em 8 bits

 $\mathbb{R}^n$ 

 $re = tal*km*(ysat - ymq)/tp;$ 

 $R(i) = r;$  $Re(i) = re;$  $Y(i) = y;$  $Ym(i) = ymq;$ 

end

% Filtro de 2a ordem

 $cf = exp(-h/tf);$  $B = (1 - cf)^{2};$  $A = [1 - 2 * cf cf^2];$ 

 $tf = 30/3600$ ; % constante de tempo do filtro

 $Rf = filter(B, A, Re);$  % filtro digital de segunda ordem

 $t=0:h*60$ :(imax-1)\*h\*60;

 $subplot(2,1,1)$  $plot(t, Y, t, Ym)$ axis([0 120 1 3]);  $subplot(2,1,2)$ plot(t,Re, t,Rf, t,R) axis([0 120 0 45])

#### A.3 Método MV

% Valores iniciais

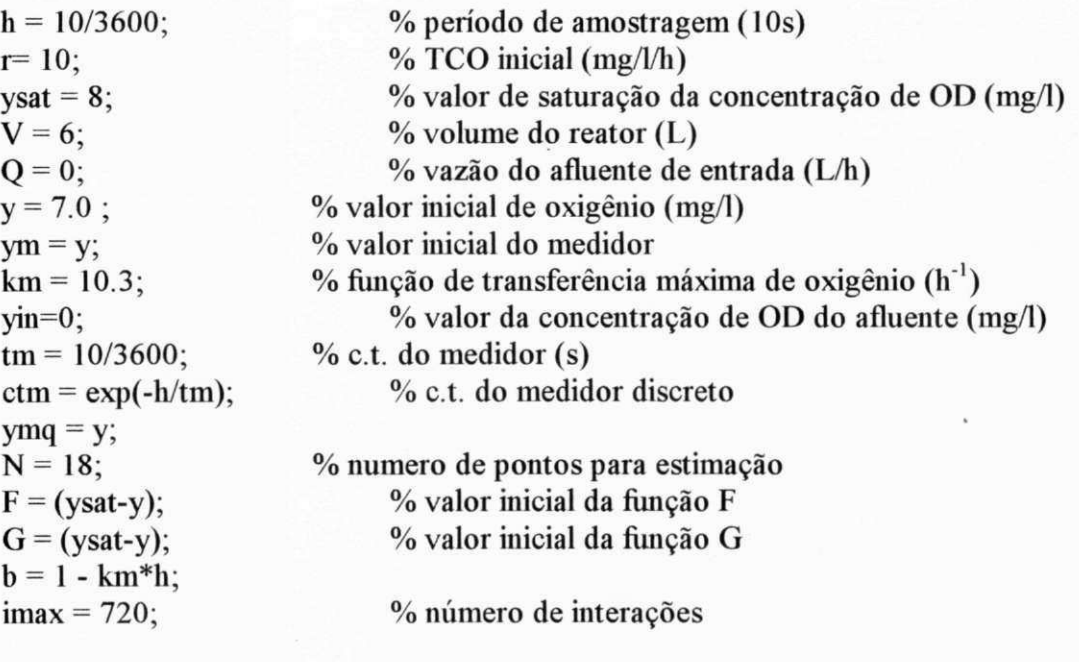

% simulação

for  $i=1$ : imax;

% respiração

if (i>imax/2)  $r = 40$ ; end

% calculo da concentração de O.D.

 $y = y + h*( (Q/V)* (yin - y) + km* (ysat - y) - r);$ 

% calculo medidor de OD

 $ym = ctm*ym + (1-ctm)*y;$ iymq = ymq;<br>  $v_{\text{max}} = \frac{9}{100}$ <br>  $v_{\text{max}} = 100$  (vm\*256/ysat)/(256/ysat);<br>  $v_{\text{max}} = \frac{9}{100}$  valor medido discretizado em 8 bits  $ymg = floor(ym*256/ysat)/(256/ysat);$ 

% Estimação da TCO

 $F = ((N-1)*F + ysat - iymq)/N;$ 

 $G = ((N-1)*G + ysat - ymq)/N;$  $Sx = N^*F;$  $Sy = N*G;$  $re = (Sy - b*Sx)/(h*N);$ 

 $R(i) = r;$  $Re(i) = re;$  $Y(i) = y;$  $Ym(i) = ymq;$ 

end

 $t=(1:imax)*h*60;$  $subplot(2,1,1)$ plot(t,Y, t,Ym) axis([0 120 O ysat]);  $subplot(2,1,2)$ plot(t,Re, t,R) axis([0 120 0 45])

## APÊNDICE B

## Microcontrolador 68HC11

O 68HC11 é um microcontrolador de tecnologia HCMOS, de 8 "bits" com funções de periféricos implementadas num mesmo circuito integrado. A frequência nominal do barramento é de 2MHz mas pode ser reduzida até o nível DC, para redução do consumo de energia. As funções periféricas implementadas são; conversor A/D de oito "bits" com oito canais; interface de comunicação serial assíncrona (SCI) interface periférica serial síncrona (SPI); sistema temporizador "free-running" com três linhas de entrada de captura, cinco linhas de saída de comparação e uma função de interrupção; e um subsistema acumulador de oito "bits" para contar eventos externos ou medir períodos externos.

Entre outras funções internas do microcontrolador, pode-se citar: sistema de proteção à falha de "software", "computer operating properly (COP) watchdog" e dois modos controlados por software de conservação de energia ("power-saving"), WATT e STOP.

A seguir é apresentado as diversas configurações em que o 68HC11 pode ser encontrado.

#### B.l Família HC11

Série HC11 A: 8K ROM (A8), sem ROM (A0,A1), 256 RAM, 256 EEPROM (A1,A8), SPI, SCI, 3 IC 5 OC, A/D 8 "bits" e 8 canais.

Série HC11 CO: novo dispositivo. Sem ROM, banco de chaveamento "on board" para suportar mapeamento de memória até 256K. Interface totalmente livre -

"Chip selects on board", sinais "Read Enable" e "Write Enable" agora gerados no "chip". 256 RAM, A/D 8 "bits" e 8 canais.

**Série HC11 D:** o menor e mais barato membro da família hcl 1. Sem ROM (D0), 4K ROM (D3), 4K EPROM (711D3) - Sem A/D nem EEPROM. Mantém ainda portas seriais e temporizadores padrões.

Série **HC11** E: mesmo que série A exceto por 512 "bytes" RAM e EEPROM. Pinos compatíveis, a única diferença é que um pino do temporizador (PA4) pode ser usado agora para IC e OC, ao invés de somente OC. Também tem dispositivo de EPROM e memória maior - hc71 le9 (12K OTP), hc71 le20 (20K OTP).

Série **HC11** F: Sem ROM, vias de endereços/dados não multiplexados com 4 "chip selects" internos. 1K RAM, 512 "bytes" EEPROM - se não especificado, mesmos periféricos da série E.

Série **HC11** G: 16K ROM/EPROM, vias de endereço/dados não multiplexados, 512 RAM, 4 canais PWM, conversor A/D de 10 "bits" e 2 temporizadores separados de 16 "bits".

Série **HC11** K4: 24K ROM/EPROM, endereçamento de 1Mb usando mapeamento de memória "on chip", vias de endereço e dados não multiplexados. 4 "chip selects" programáveis, A/D de 8 canais e 8 "bits", 4 canais PWM e 768 "bytes" RAM.

# APÊNDICE C

## Executivo em Tempo Real X11

O executivo em tempo real desenvolvido é do tipo "preemptive" e de prioridade fixa. Para esse executivo, como relógio em tempo real foi utilizado a RTI (interrupção em tempo real) do 68HC11, com período de 4ms. O sistema em tempo real (executivo e tarefas) foi desenvolvido em "assembler", utilizando o compilador "as 1 l.exe", para o microprocessador 68HC11 e dividido em 4 módulos. Os nomes dos arquivos respectivos aos módulos são:

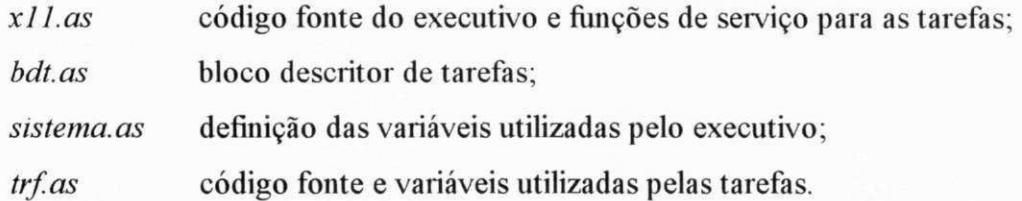

O controle das tarefas é realizado pelo bloco de controle de tarefas (BCT). As variáveis de controle das tarefas utilizadas no BCT são:

ESTADO o estado atual assumido pela tarefa;

CONT contador decrescente de tick (interrupção do relógio em tempo real, RTI). Quando CONT for zero então a tarefa relacionada será aprontada para execução e o seu valor será atualizado por PERÍODO.

PERÍODO periodicidade da tarefa, em números de ticks;

El endereço inicial de execução da tarefa;

SP apontador de pilha da tarefa.

Os estados das tarefas são representados por:

bloqueada BLOQ pronta PRONTA

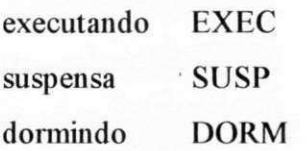

#### C l Núcleo do executivo

O núcleo do executivo é dividido em três partes: inicialização, escalonador de tarefas e acionador de tarefas.

O escalonador de tarefas será executado quando houver uma interrupção do RTI. O algoritmo do escalonador pode ser visto em seguida.

**algoritmo Al. Escalonador de tarefas** 

```
RTI: se TRFCOR\rightarrowESTADO = EXEC \Rightarrow salve SP
     TRFCOR = 0enquanto TRFCOR \neq ULTIMA
           decremente TRFCOR-»CONT 
           se CONT = 0 \RightarrowCONT = FREQse ESTADO = BLOQ \Rightarrow ESTADO = PRONTAvá para o acionador (2)
```
Onde TRFCOR é uma variável do executivo que indica o número da tarefa corrente e ULTIMA é o indicador da última tarefa.

O acionador de tarefas poderá ser executado de 2 maneiras diferentes. Logo após o escalonador via "2", e no término de uma tarefa via "fim tarefa" (veja algoritmo A2). O acionador irá verificar o estado de todas as tarefas. Executará via "jump" a tarefa que estiver pronta e executará via retorno de interrupção (rti) a tarefa que já estiver no estado *executando* (dessa forma poderá recuperar seu contexto). Se não existirem mais tarefas prontas para serem executadas, o acionador vai para um "loop" de espera de interrupção.

**algoritmo A2. Acionador de tarefas** 

fim tarefa: salve TRFCOR->SP  $TRFCOR \rightarrow ESTADO = SUSP$ 

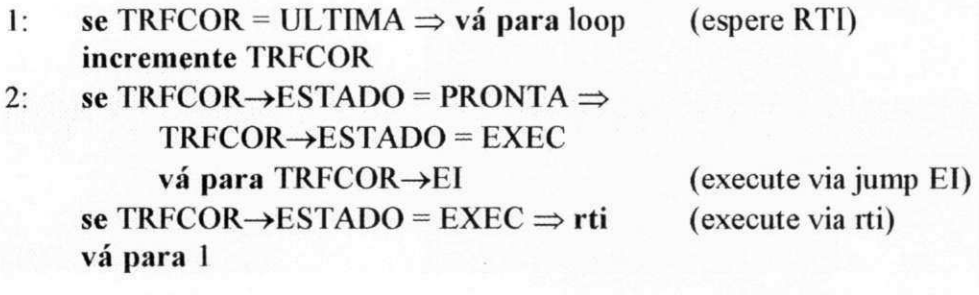

#### C.2 Rotinas Especiais de Serviços (RES)

As RES são funções especiais, providas pelo executivo, para auxiliar a execução e sincronização das tarefas. Foram desenvolvidas apenas quatro RES básicas, que são: *wait(s), signal(s), durma* e *acorde (tarefa).* Todas as RES deverão ser chamadas através de interrupção por "software", swi.

Na rotina *wait(s)* um sinal do semáforo *s* é solicitado para que se tenha acesso a um determinado recurso. Se o recurso não estiver disponível, a tarefa que o solicitou é suspensa. O endereço do semáforo é passado para a função através do registrador de índice "ix". A seguir é apresentado o algoritmo de implementação de *wait(s).* 

**algoritmo A3.** *wait(s)* 

incremente S  $\text{se } S = 0 \implies \text{rti}$  (retorna via rti) coloque TRFCOR no final da fila Bs TRFCOR->ESTADO=SUSP vá para acionador (1)

A chamada da função é exemplificado a seguir:

**algoritmo A4. Chamada de** *wait(s)*  **(endereço do semáforo** *s)* 

ldx *#s*  swi FCB WAIT

Na rotina *signal(s)* um sinal para o semáforo s é enviado indicando que o recurso está livre. A primeira tarefa bloqueada da fila *Bs* será desbloqueada para utilização do recurso. O endereço de *s* é passado para a função através do registrador de índice "ix". A seguir é apresentado o algoritmo de implementação de.

**algoritmo A5.** *signal(s)* 

se  $S = 0 \implies v$ á para 1  $[Bs] \rightarrow ESTADO = EXEC$ 1 decremente S rti

A seguir é mostrado um exemplo dessa função.

algoritmo A5. Chamada de signal(s) (endereço do semáforo *s)* 

ldx *#s*  swi FCB SIGNAL

Na rotina *durma* o estado da tarefa é modificado de *executando* para *dormindo.*  Ela não requer parâmetros e deve ser chamada de dentro da própria tarefa. Isto é, uma tarefa só pode fazer dormir a ela mesma. A seguir é apresentado o algoritmo de implementação de *durma.* 

**algoritmo A6.** *durma.* 

 $SP = SP - 9$ guarde TRFCOR-»SP TRFCOR-»ESTADO = DORM vá para acionador **(1)** 

O trecho do programa responsável pela chamada dessa função é mostrado em seguida.

**algoritmo A7. Chamada de** *durma* 

swi FCB DURMA

Na rotina *acorde (tarefa)* o estado da tarefa *tarefa* é modificado de *dormindo*  para *executando.* O número da tarefa a ser acordada deve ser passado à função através do acumulador a, "acca". Uma tarefa só poderá acorda uma outra tarefa. A seguir é apresentado o algoritmo de implementação de *acorde (tarefa)*.

**algoritmo A8.** 

 $\text{target}[\text{acca}] \rightarrow \text{ESTADO} = \text{SUBP}$ r ti

O trecho do programa responsável pela chamada dessa função é mostrado em seguida.

**algoritmo A9. Chamada de** *acorcle(tarejà).* 

ldaa *#tarefa*  swi FCB ACORDE

#### C.3 Organização das Tarefas

Um tarefa deverá ser implementada em conjunto com o seu BCT. O espaço reservado para a pilha deverá ser de no mínimo 9 "bytes", necessário para armazenagem do contexto na hora da interrupção. Deverá ser acrescentado, a esse espaço, 2 "bytes" para cada chamada encadeada de subrotina (jsr) e o número equivalente em "bytes" relativo a cada "push" encadeado, realizado na tarefa.

As tarefas deverão ter começo e fim. Deverão ser iniciadas com "cli", para habilitar interrupção. No final de cada tarefa, o controle deverá ser passado de volta ao acionador de tarefas via "jmp acion2". Um exemplo de inicialização e finalização de tarefa é mostrado a seguir.

**Algoritmo AIO. Exemplo de inicialização e finalização de uma tarefa** 

Tl cli

(corpo da tarefa)

jmp acion2

#### C<sub>.4</sub> Performance do X11

Durante a execução do escalonador, acionador e RES a interrupção do RTI é desabilitada. Essa rotinas formam desenvolvidas levando em consideração ocupar o menor espaço de memória e ter o menor tempo de execução. A seguir é mostrado os dados de performance do x l 1.

#### Diversos:

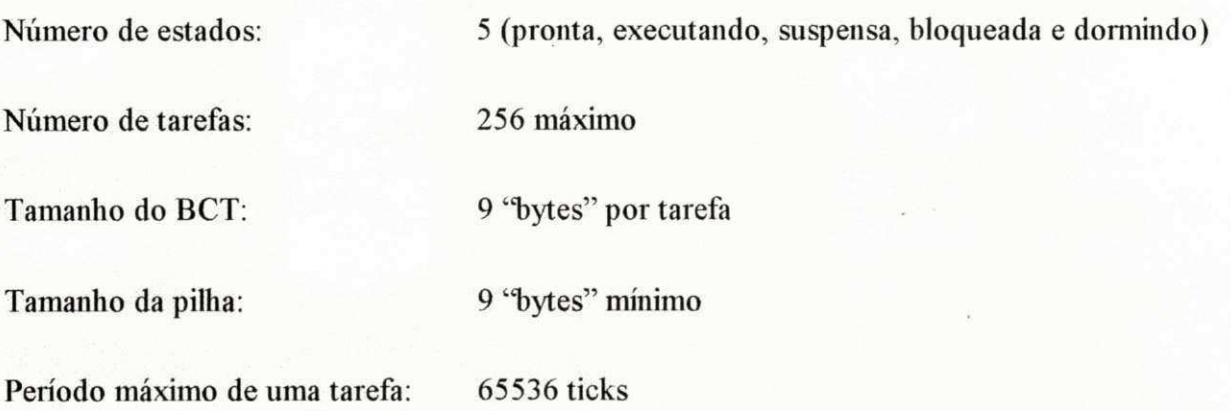

#### Núcleo do X11:

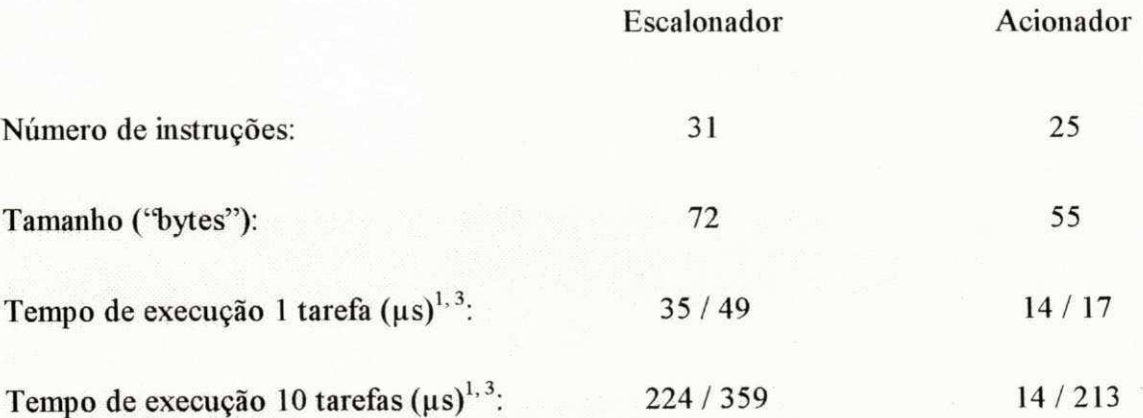

#### Rotinas Especiais de Serviços:

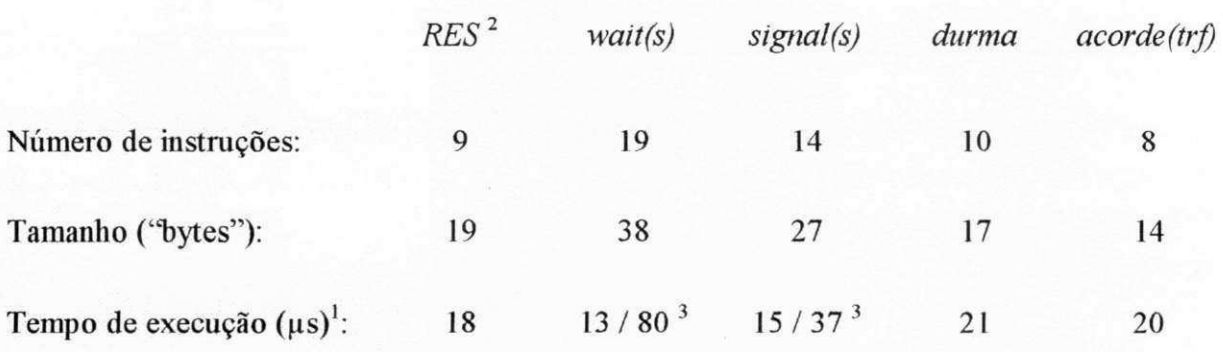

<sup>1</sup> considerando-se o relógio de 2MHz.

2 todas as rotinas da RES tem que passar por uma rotina comum, chamada *RES .* 

<sup>3</sup> melhor/pior caso

### C.5 Tarefas do sistema em tempo real

A seguir, são apresentadas as tarefas do sistema em tempo real, implementadas para o 68HC11, suas frequências e comentários. A prioridade da tarefa é definida pela ordem com que ela aparece (a primeira tarefa tem a maior prioridade e a última a menor prioridade). As tarefas de frequência dinâmica mudam de estado de *pronta* para *dormindo* ao final de sua execução.

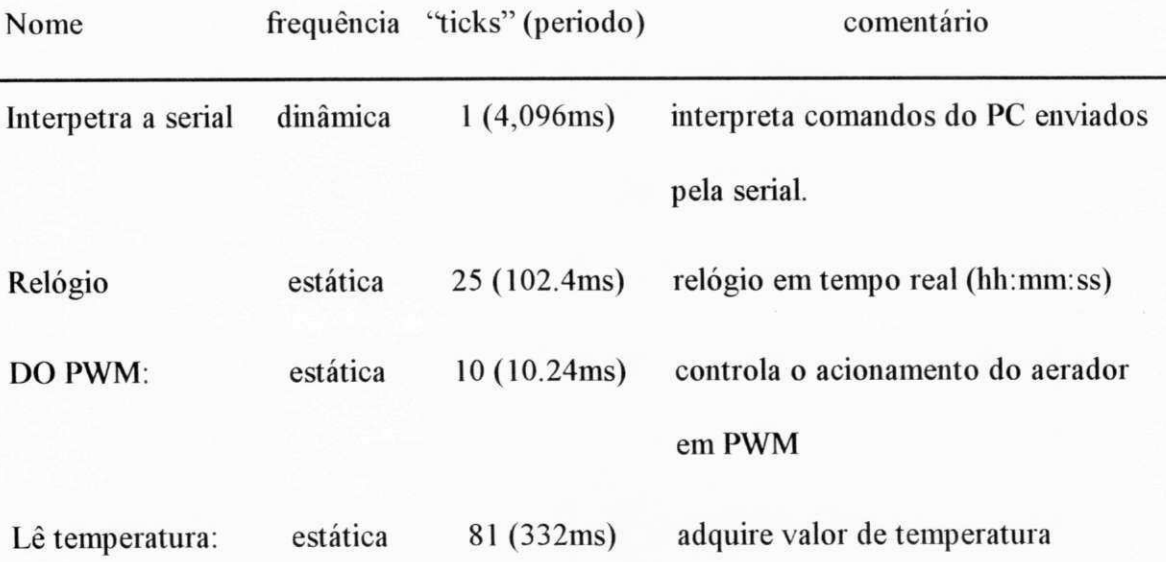

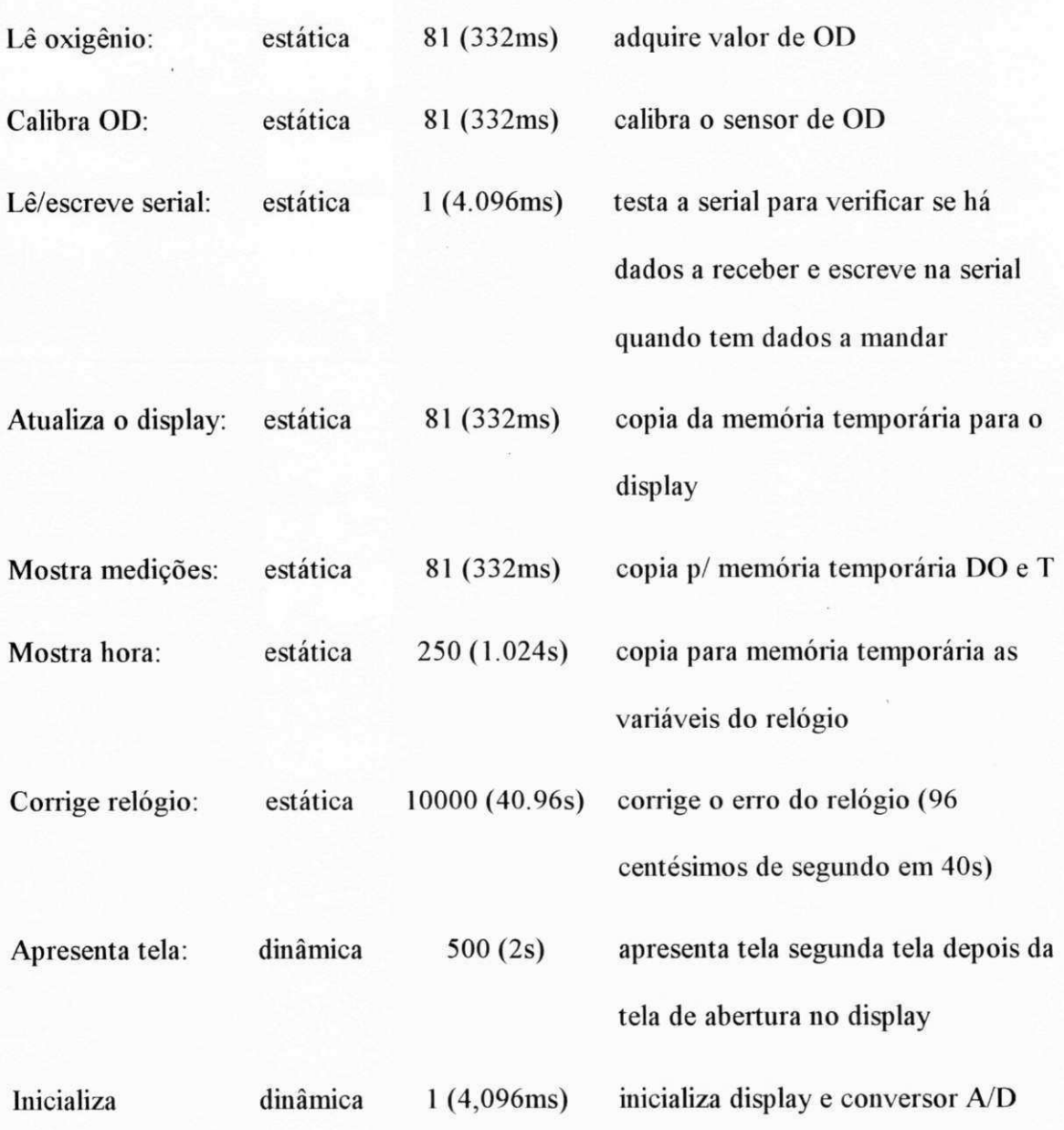

## **APÊNDICE D**

## Programa de Apresentação dos Dados

A seguir, são apresentados alguns algoritmos simplificados do programa de apresentação dos dados e em seguida, são discutidas algumas funções principais desses algoritmos. As funções utilizadas são representadas por 'nomeda função ( )' e as variáveis utilizadas estão em itálico.

**Algoritmo Dl. Programa principal ("main")** 

inicializa() enquanto *menu* ≠ "sair" faça menu() verifique menu  $( )$ se *executar* = 1 executar() salve variáveis ()

A função 'inicializa ( )' inicializa todas as variáveis utilizadas pelo programa, a interface gráfica, o vetor de interrupção do relógio interno. Esse vetor é modificado para verificar o tempo limite para aquisição/estimação das variáveis correspondentes aos valores de concentração de OD, temperatura e TCO.

A função 'menu ( )' é responsável pelo menu "pop-up". Cada vês que é executada, ela verifica se foi selecionado algum item do menu. Essa função devolve ao programa principal, na variável *menu,* o nome do item, se algum foi selecionado, ou um valor nulo, se nenhum item foi selecionado.

A função 'verifique menu' chama as funções correspondentes à cada item do menu. Por exemplo, se o item 'gráfico' foi selecionado ela irá chamar a função associada a ele.

O valor da variável *executar* será um se for selecionado o item 'iniciar' dentro do menu 'executar' (veja Figura 4.5) e será zero se selecionado o item *parar* dentro do menu 'executar'. O valor inicial dessa variável é zero.

A função 'salve variáveis ( )' salva as variáveis de controle do programa que foram modificadas pelo usuário, tais como valor de referência de OD, valores máximo e mínimo das janelas gráficas, etc.

**Algoritmo D2. Função 'executar ()'** 

```
se tDO - 1 então 
     leia (y) 
     filtre(y)plot (y)tDO = 0se tT = 1 então 
     leia (T)filtre (T)plot (T)tT=0se tTCO = 1 então 
      estime (R) 
      filtre (R) 
     plot (R) 
      tTCO = 0
```
retorne

As variáveis *tDO, tT* e *tTCO* indicam se o tempo limite para a aquisição de dados de concentração de OD, *y,* ou temperatura, *T,* ou para a estimação da TCO, *R,* foi atingido. Essas variáveis são colocadas em um pela função de tratamento de interrupção e não colocadas em zero depois que as tarefas associadas à essa variável são executadas.

A função 'leia *(variáveiy* faz aquisição, via comunicação serial, o valor de concentração de OD ou temperatura do microcontrolador.

A função 'estime *{Kf* realiza a estimação da TCO através de um dos métodos descritos no Capítulo 3. Caso não seja possível realizar a estimação, devido a um número insuficiente de pontos adquiridos, será atribuído a *R* o seu valor anterior (ou zero se for o primeiro valor).

A função 'filtre *(variável)'* filtra a variável utilizando um filtro digital passa baixas, com tempo de resposta (inverso da frequência de corte) definido pelo usuário e apresentado na interface gráfica (veja Figura 4.5). Para que o filtro não tenha efeito sobre uma variável, basta atribuir ao seu tempo de resposta um valor muito alto.

A função 'plot *(variável)''* desenha na janela gráfica apropriada o valor correspondente a cada variável, caso a janela esteja ativa. O valor de cada variável também é armazenado em um "buffer" circular, dessa forma, se uma nova janela gráfica for selecionada, é possível redesenhar a variável correspondente (esse programa apresenta duas janelas gráficas simultâneas, que podem ser associadas às variáveis correspondentes à concentração de OD, temperatura e TCO, veja Seção 4.3).

### Referências Bibliográficas

- BASTIN, G. e DOCHAIN, D. On-line Estimation and Adaptative Control of Bioreactors. Elsevier, Amsterdan, 1990.
- CATUNDA, S. Y. C. et alii. *Fast On-Line Measurement of the Respiration Rate in ActivatedSludge Systems,* Aceito para o IEEE-IMTc'96, junho 1996a.
- CATUNDA, S. Y. C. at alii. *Método de Medição Contínua da Taxa de Respiração em Sistemas de Lodo Ativado.* Submetido ao CBA'96, 1996b.
- DORF, R. C. *The Electrical Engineering Handbook.* IEEE Press. New York, USA. 1993. 2661 p.
- HOGE, H. J. *Comparison of circuits for linearizing the temperature indications of thermistors.* Rev. Sei. Instrum. American Institute of Physics. Março-1979, v. 50, n. 3, p.316-320.
- LAPLANTE, P. A. *Real-Time Design and Analysis, an Engineer 's Handbook.* IEEE PRESS. New York, USA. 1992. 339 p.
- LINDBERG, C. F. *Control of Wastewater Treatment Plants.* Doctoral Thesis. Uppsala Univerity. Uppsala, Sweden. 1995. 124 p.

M68HC11 REFERENCE MANUAL - Motorola. 1991.

MATLAB VERSION 4. User's Guide. The Mathworks Inc. Prentice Hall. 1995.

- MILLMAN, J. e HALKIAS, C. C. *Integrated Eletronics: Analog and Digital Circuits and Systems.* McGraw-Hill, Inc. 1972.
- MÓDULOS DE MULTI-MATRLX. Manual de Utilização ALFACOM SA. São Paulo, SP.

OGATA, K. *Modem Control Enginnering.* Prentice Hall. 1990.

- PAGGA, U. GÚNTHNER, W. *The BASF Toximeter A Helpful Instrument to Control and Monitor Biological Water Treatment Plants.* BASF Aktiengesellschaft. Stuttgart. Alemanha. 1981.
- PRESS, W. H., et alii. *Numerical Receipes in C.* Cambridge University Press. Cambridge, USA. 1988.
- REEVES, J. R. *Membrane Electrode Techniques to Measure Dissolved Oxygen,* Water & Sewage Works, Februay 1976, p. 44.
- SPANJERS, H. *Respirometry in Activated Sludge.* Doctoral Thesis, Wageningen Agricutural University, Wageningen, The Netherlands, 1993. 199 p.
- STALLINGS, W. *Operating Systems.* Macmillan Publishing Company. New York, USA, 1992.
- STANDARD METHODS for the examination of water and wastewater. APHA AWWA - UIPCF. 4500-O Oxygen (Dissolved). 1989, 17th edition. pg. 4-149.
- VAN HAANDEL, A. C. e CATUNDA, P. F. C. Determinação da taxa de consumo de oxigénio. Revista *Engenharia Sanitária.* Rio de Janeiro. 1982, v. 21, n. 4, p. 481-488.
- YANKOV, I. Y., GIGOV, C. I. e YANKOV, E. A. Linear temperature to time period *converter using standard thermistors,* Meas. Sei. Technol., UK. 1990, v. 1, p. 1168-1171.
- YSI 5700 Series Dissolved Oxygen Probes.Yellow Springs Instrument Co., Inc. Yellow Springs. Ohio. USA.